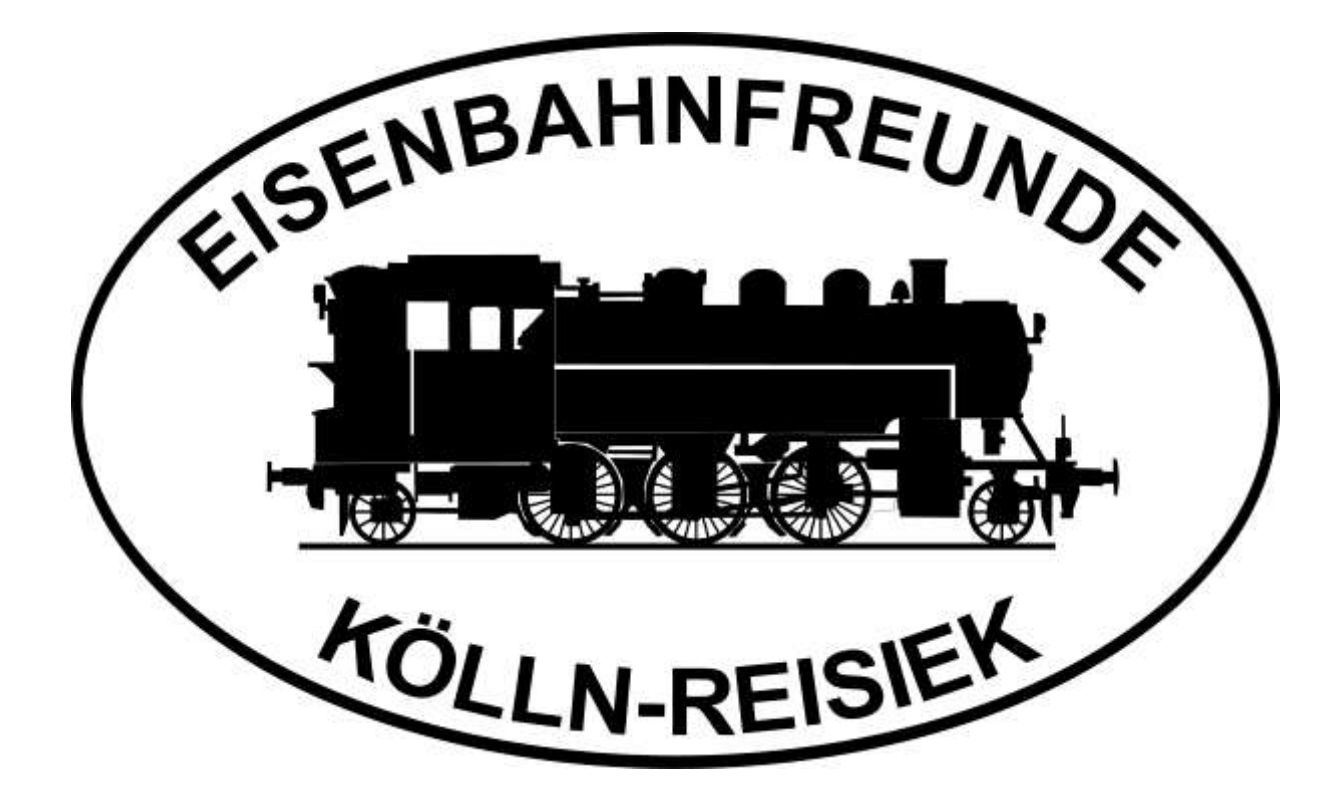

Die Null-Bahner aus dem Norden

Kursbuch

Version 1.6

1. Vorsitzender: Ernst-Christian Uhle

www.efkr.de

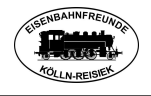

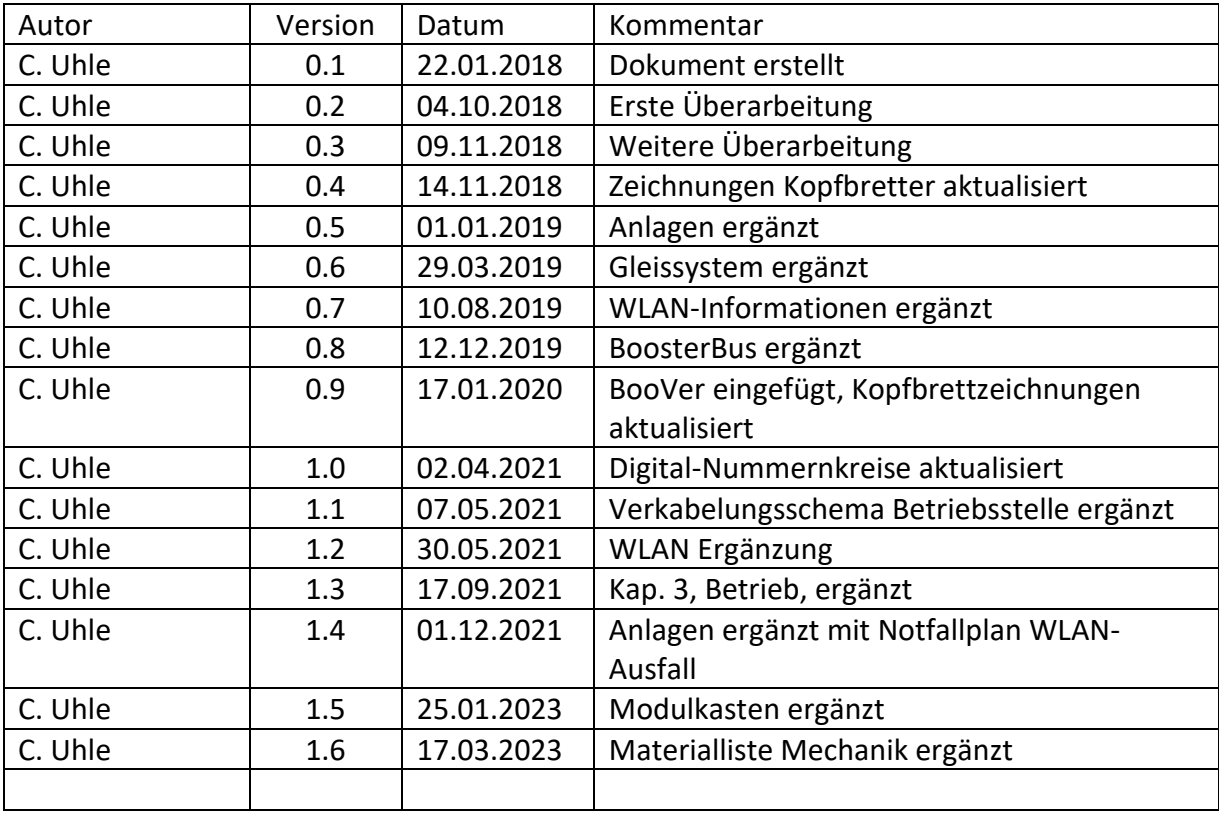

#### Versionshistorie

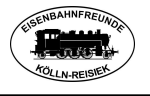

#### <span id="page-2-0"></span> $\mathbf{0}$ . Inhalt

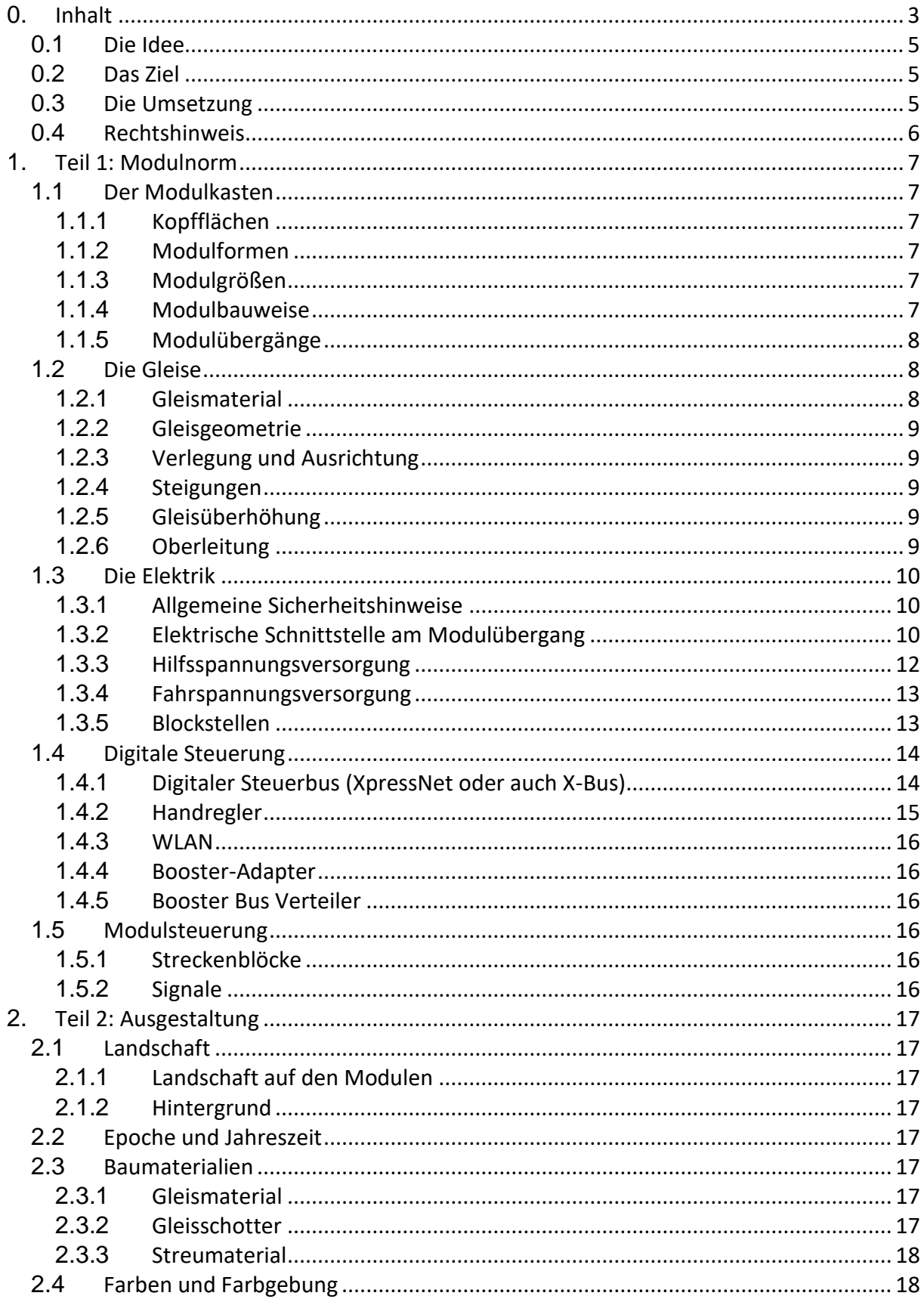

# Eisenbahnfreunde Kölln-Reisiek e.V.

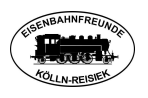

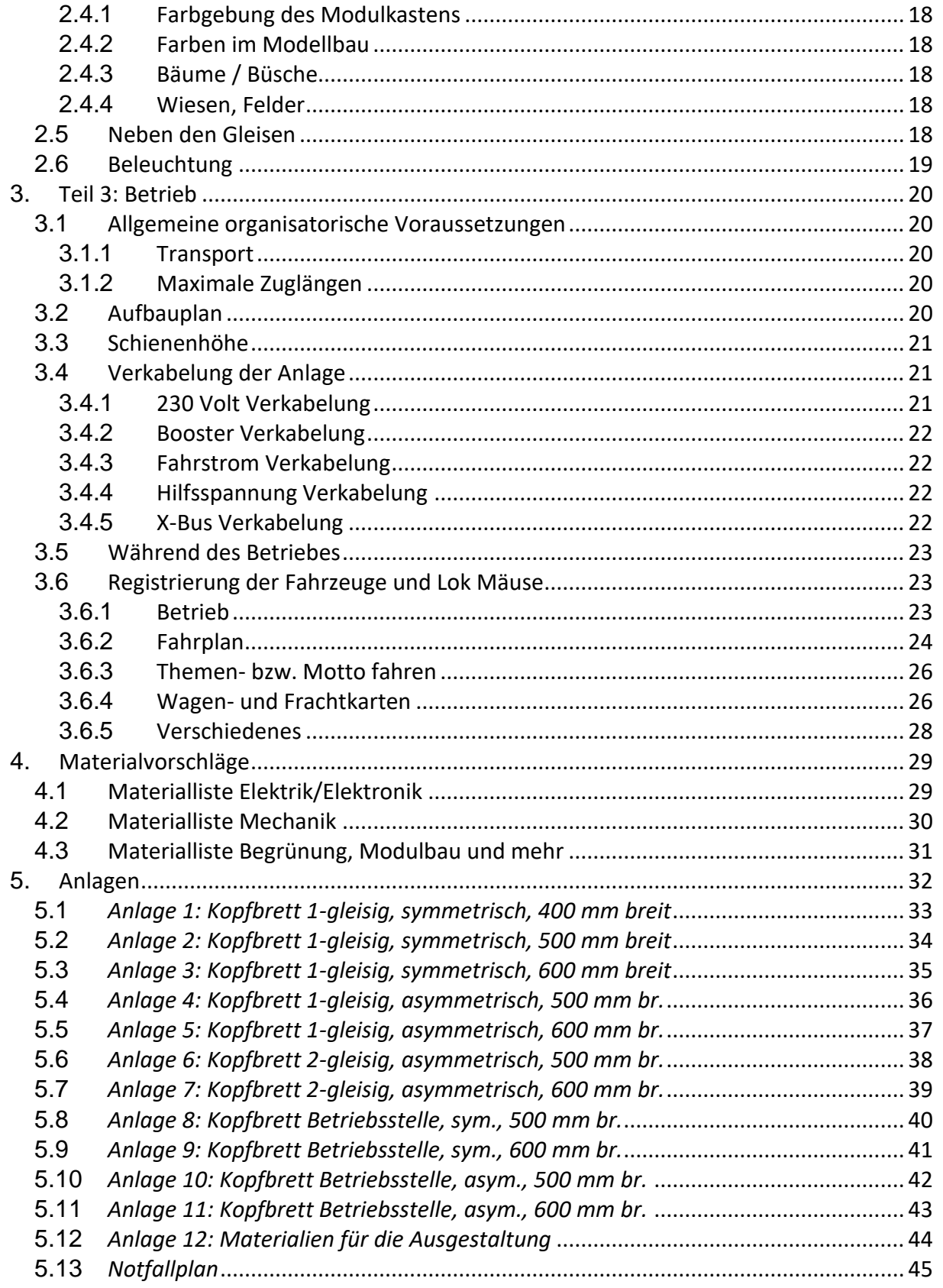

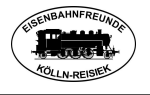

# <span id="page-4-0"></span>**0.1** Die Idee

Spur Null Modelleisenbahn soll Spaß machen und der Spielbetrieb möglichst reibungslos stattfinden. Unter diesem Motto trafen sich im Februar 2018 die Eisenbahnfreunde Kölln-Reisiek, gründeten einen Verein und konnten so für die Spur Null eine gemeinsame Grundlage zu schaffen. Dabei war es wichtig, einerseits die Freude beim Fahrbetrieb zu gewährleisten, gleichzeitig aber auch einen Leitfaden zu haben, an dem sich jeder orientieren kann.

Viele dieser Spur Null Freunde betreiben bereits verschiedene Module, die nach unterschiedlichen Vorstellungen und technischen Vorgaben gebaut wurden. Es hat sich bei den bisherigen Fahrtreffen gezeigt, dass die Verbindung zweier verschiedener Module nicht immer einfach war, sei es, dass die Geometrie nicht wie gewünscht zusammenpasste, oder aber die elektrischen Verbindungen nicht kompatibel waren.

Aus bisherigen Erfahrungen und zukünftigen Anforderungen gerecht zu werden, haben wir für die Spur Null die NSOW-Norm (Nord-Süd-Ost-West Norm) entwickelt und dieses Kursbuch erstellt. Es darf gern auch für Neueinsteiger als Vorlage genutzt werden, um Fehler beim Bau von Modulen zu vermeiden und die Option zu schaffen, an dieser Gemeinsamkeit teilzunehmen.

# <span id="page-4-1"></span>**0.2** Das Ziel

Mit diesem Kursbuch möchten wir allen Interessierten ein gesammeltes Werk an die Hand geben, in dem die am häufigsten gestellten Fragen schon beantwortet werden.

Weiterhin möchten wir erreichen, dass bei unseren Fahrtagen und deren Vor- und Nachbereitungen ein gefahr- und reibungsloser (Spiel-) Betrieb sichergestellt wird. Nur so wird der Spaß an diesen Veranstaltungen den Beteiligten noch lange im Gedächtnis bleiben.

Zusätzlich möchten wir erreichen, dass die in diesem Kursbuch erarbeiteten Minimalstandards (NSOW-Norm) von allen Beteiligten verstanden und umgesetzt werden. Da es sich dabei um ein "lebendes" Dokument handelt, werden weiter Anregungen und Erfahrungen hier einfließen und das Kursbuch bei Bedarf aktualisiert.

# <span id="page-4-2"></span>**0.3** Die Umsetzung

Bei der Erstellung dieses Kursbuches wurden wir von dem Gedanken geleitet, einerseits die verbindlichen Regularien und Normen festzuschreiben und ergänzend die bisher gemachten Erfahrungen im Modellbau festzuhalten bzw. weiter zu geben. Andererseits sollte aber auch dokumentiert werden, was bei den von uns durchgeführten Veranstaltungen und Fahrtagen zu berücksichtigen ist. Und es wird beschrieben, auf welche Dinge dabei besonderer Wert gelegt wird und was darüber hinaus beachtet werden soll.

So gliedert sich dieses Kursbuch in drei Teile:

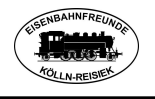

**Teil 1** (und die dazugehörigen Anlagen) beschreibt die bindenden Normen bzw. Vorschriften, die zwingend eingehalten werden müssen, um gefahr- und problemlos den Modellbahnbetrieb durchzuführen.

**Teil 2** enthält die Empfehlungen für die Ausgestaltung der Module und Segmente, damit ein möglichst harmonisches Gesamtbild und damit der Eindruck einer einheitlichen Modellbahn-Anlage entsteht.

**Teil 3** beschreibt alle wichtigen Dinge rund um den Betrieb der Modellbahn. Dabei werden sowohl betriebstechnische Dinge angesprochen wie auch Besonderheiten, die bei internen (nichtöffentlichen) und öffentlichen Fahrtagen (mit Publikum und Presse) zu berücksichtigen sind.

# <span id="page-5-0"></span>**0.4** Rechtshinweis

Alle Rechte an diesem Kursbuch, besonders der darin festgeschriebenen Normen, bleiben den Eisenbahnfreunden Kölln-Reisiek e.V. vorbehalten.

Es enthält ausdrücklich jeder Interessierte das Recht, Module nach dieser Norm oder in Anlehnung daran und den hier ausgesprochenen Empfehlungen zu bauen. Es steht somit jedem frei zur Verfügung.

Die kostenlose Weitergabe an Dritte ist erlaubt und wird gewünscht, damit der Bau und der Betrieb von Modulen im Maßstab 1:43 / 1:45 der Spurweite Null gefördert und weiterverbreitet wird.

Eine kommerzielle Nutzung ist ausdrücklich untersagt!

Der Vorstand der Eisenbahnfreunde Kölln-Reisiek e.V.

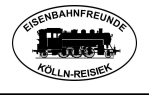

# <span id="page-6-0"></span>**1.** Teil 1: Modulnorm

# <span id="page-6-1"></span>**1.1** Der Modulkasten

#### <span id="page-6-2"></span>**1.1.1 Kopfflächen**

Die Kopfflächen der Module müssen den vorgegebenen Bemaßungen entsprechen. Festgelegt sind die Kopfflächen für einen eingleisigen und einen zweigleisigen Modulübergang. Wir richten uns hier nach den NSOW-Modulköpfen, eine Kombination der NEM 961 D, der Fremo-Kopfbretter, der ARGE Spur Null-Kopfbretter und verschiedener anderer Kopfbrett-Derivate. Diese Bretter werden präzise gelasert und sind dadurch sehr maßhaltig. Bezogen werden diese Laserprodukte bei Harald Brosch alias Williwinsen unter www.williwinsen.de

Die Zeichnungen der Kopfflächen (Kopfbretter) befinden sich im Anhang in den Anlagen dieser Festlegung.

Jedem Erbauer der Module steht es frei, eigene Modulübergänge zwischen zwei oder mehreren eigenen Modulen zu wählen.

Mithilfe der in das Kopfbrett eingebrachten Bohrungen lassen sich die Module sowohl mit Modulen der FREMO-Modulnorm Spur Null sowohl mit Modulen, gefertigt nach der NEM 961 D oder der ARGE Spur Null, verschrauben. Es sind also i.d.R. keine speziellen Adapter notwendig.

# <span id="page-6-3"></span>**1.1.2 Modulformen**

Die Module werden begrenzt durch eine oder mehrere Kopfflächen entsprechend den in den Anlagen getroffenen Vereinbarungen sowie durch weitere Flächen, die nicht an andere Module grenzen.

#### <span id="page-6-4"></span>**1.1.3 Modulgrößen**

Die Modultiefe ist nicht festgelegt. Bei den eingleisigen Modulen ist eine Breite von mind. 40 cm vorteilhaft.

Die Modullänge ist ebenfalls nicht festgelegt.

Die Abmessungen von Bogenmodulen sind frei wählbar, es sollte dabei beachtet werden, dass der Mindestradius von 1029 mm (Radius R2 Fa. Lenz) nicht unterschritten wird. Vorteilhaft auf das Fahrverhalten der Modelle und das optische Erscheinungsbild haben sich Radien von größer oder gleich 1649,39 mm (Radius R10 Fa. Lenz) gezeigt.

#### <span id="page-6-5"></span>**1.1.4 Modulbauweise**

Die Modulbauweise ist nicht festgelegt, die offene Rahmenbauweise wird empfohlen. Die Zugänglichkeit der Verbindungsschrauben der Kopfstücke muss gut gewährleistet sein. Es sind Beine oder ein geeigneter Unterbau (Böcke, nur geringfügig breiter als die Module)

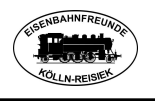

vorzusehen. Die Höhe der Unterkante der Kopfflächen über dem Erdboden ist nicht festgesetzt, für die Höhe der Schienenoberkante (SO) ergibt sich eine Höhe von 110 cm. Beim Bau ist darauf zu achten, dass verzugsfreies Holz verwendet wird (z.B. Pappelsperrholz eignet sich gut und hat ein geringes Eigengewicht) ca. 10 mm dick für die Wangen, 12 mm dick für die Kopfbretter. Der Kasten sollte auf einem ebenen Tisch plan aufliegen und die Kopfbretter im rechten Winkel (90°) zur Tischplatte montiert werden.

Bei der Auswahl der Füße (soweit keine Böcke Verwendung finden) ist zu beachten, dass sie wackelfrei stehen, ggf. können Verstrebungen eingearbeitet werden um die Standfestigkeit zu erhöhen.

# <span id="page-7-0"></span>**1.1.5 Modulübergänge**

Die Fläche der Übergänge muss den im Anhang aufgeführten Flächen für die ein- oder zweigleisige Strecke entsprechen.

Die Schienenstöße sind nicht mit der Außenkante der Kopffläche bündig, sie springen ca. 1/10 mm zurück. Dadurch wird ein elektrischer Kontakt zum Nachbarmodul vermieden. Das ist besonders bei größeren Arrangements von Bedeutung, da hier mehrere elektrische Versorgungsbereiche (Booster Abschnitte) voneinander getrennt betrieben werden müssen und so Kurzschlüsse vermieden werden können.

Zur Gleisverlegung ist eine Schablone vorhanden, nach der die Gleise an den Modulübergängen verlegt und ausgerichtet werden.

Ebenso ist eine Bohrvorrichtung zum Bohren der Löcher in den Kopfbrettern für die Verbindungsschrauben vorhanden. Zusätzliche Löcher können in das Kopfbrett eingebracht werden, um den Übergang zu Fremdmodulen zu ermöglichen.

Diese genannten Vorrichtungen können beim Vorstand der Eisenbahnfreunde Kölln-Reisiek ausgeliehen werden.

Zum Verschrauben der Module werden Sechskantschrauben M6x40 DIN 933, Stahl verzinkt, große U-Scheiben (DIN 440 Form R) und Flügelmuttern M6 DIN 315 aus Messing (selbstschmierende Eigenschaften!), verwendet. Im Idealfall sind die U-Scheiben auf der Schraube befestigt (Spezialanfertigung).

Wer den Selbstbau dieser Kopfbretter (z.B. wegen ihrer aufwändigen Formen) nicht selbst ausführen möchte, kann diese auch über den im Anhang genannten Lieferanten lasern lassen und die fertigen Bretter unmittelbar verarbeiten.

# <span id="page-7-1"></span>**1.2** Die Gleise

# <span id="page-7-2"></span>**1.2.1 Gleismaterial**

Als robustes Material hat sich das Gleismaterial der Fa. Lenz erwiesen. Es ist die Grundlage für alle weiteren Beschreibungen.

Alternativ finden auch Peco Gleise mit Code 143 Verwendung. Sie sind dem Lenz Gleis sehr ähnlich. Das Profil ist identisch, der Schwellenabstand aber größer und entspricht damit nicht exakt dem Vorbild der DB.

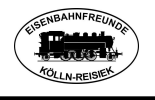

#### <span id="page-8-0"></span>**1.2.2 Gleisgeometrie**

#### Streckenmodule:

Auf Streckenmodulen sollte der minimale Radius von 1028.7 mm (Lenz, R2) nicht unterschritten werden, besser wäre der Radius von 1649,39 mm (Lenz, R10).

Die Lage der Gleismitten ist in den Anlagen bei den Schnitten der Kopfflächen der ein- und zweigleisigen Strecken ersichtlich.

Die Gleise sollten möglichst 10 cm lang rechtwinklig zur Kante des Modulübergangs liegen (Ausnahme: mehrteilige Kurvenmodule).

Bahnhofsmodule:

Weichen in Hauptfahrstraßen sollten einen Abzweigwinkel von 11,25° oder weniger haben.

#### <span id="page-8-1"></span>**1.2.3 Verlegung** und **Ausrichtung**

Für die Ausrichtung der zu verlegenden Gleise ist beim Vorstand der Eisenbahnfreunde Kölln-Reisiek eine Schablone verfügbar. Es sollte nur nach dieser Schablone gearbeitet werden, um die Probleme beim späteren Aufbau der Module zu einer Gesamtanlage zu reduzieren bzw. zu vermeiden.

An jedem Modul-Ende sollen die Gleise 5 mm von der Kante entfernt auf Messingsenkkopfholzschrauben (Ø 2x20mm, DIN 97) verlötet werden. Grundsätzlich sollten die Gleise geschottert werden. Näheres zum verwendeten Schotter findet sich im Anhang.

# <span id="page-8-2"></span>**1.2.4 Steigungen**

Die maximal zulässige Steigung auf der Anlage sollte 2% für die Hauptstrecke und 3% für die Nebenstrecke betragen. Bei Steigungen in Gleisbögen sollte diese noch geringer ausfallen, um die Betriebssicherheit zu gewährleisten. Größere Steigungen (Gefälle), soweit sie sich nicht vermeiden lassen, sollten bei der Planung besonders beachtet werden (Gleisführung, Fahrtrichtung etc.).

# <span id="page-8-3"></span>**1.2.5 Gleisüberhöhung**

Eine Überhöhung der Kurven und Bögen ist nicht vorgeschrieben und bei Nebenbahnen nicht üblich. Wenn allerdings überhöht werden soll, ist besonders zu beachten, dass die Überhöhung nicht zu stark ist, da es sonst beim langsamen Durchfahren zu Kontaktproblemen führen kann. Außerdem ist die Gefahr des Umkippens bei längeren Zügen beim Anfahren größer. Eine vorbildgerechte Überhöhung entsteht durch Unterlegen einer max. 2mm dicken Unterlage (z.B. Kabel oder Draht) am äußeren Schwellenrand.

# <span id="page-8-4"></span>**1.2.6 Oberleitung**

Die Installation einer Oberleitung ist derzeit noch nicht vorgesehen, kann aber bei in Bau befindlichen Modulen bereits berücksichtigt werden.

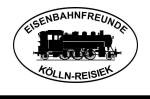

# <span id="page-9-0"></span>**1.3** Die Elektrik

#### <span id="page-9-1"></span>**1.3.1 Allgemeine Sicherheitshinweise**

Grundsätzlich muss ein sicherer Umgang mit Strom gewährleistet werden, so dass die VDE-Vorschriften eingehalten sind. Hier ist besonders die VDE 0100 zu beachten! Gemäß diesen VDE-Vorschriften sind Modellbahnen Spielzeug und damit gilt, dass Ströme nicht größer als 5 A (Ampere) sein dürfen. Dies ist besonders bei selbst gebauten Netzteilen und Fahrreglern zu beachten.

Zusätzlich muss beachtete werden, dass bei Wechselspannungstransformatoren keine sekundärseitige Parallelschaltung vorgenommen wird. Es kann aufgrund der physikalischen Gesetze bei Trennen eines der Trafos sonst auf der Primärseite (230 V-Seite) des anderen Trafos immer noch 230 V Spannung anliegen und damit die Gefahr eines Stromschlages bestehen!

Allgemein gilt folgender Sicherheitshinweis immer: bei Arbeiten an 230 V Netzspannung sind unbedingt die VDE-Vorschriften zu beachten und einzuhalten! Mit 230 V Netzspannung betriebene Geräte dürfen nur von Fachleuten angeschlossen werden und die Schaltungen dürfen nur in Betrieb genommen werden, wenn sie berührungssicher in ein geerdetes Gehäuse eingebaut sind!

#### <span id="page-9-2"></span>**1.3.2 Elektrische Schnittstelle am Modulübergang**

Für jeden Modulübergang wird eine Schnittstelle in Form von 4 Bananenbuchsen (4 mm) benötigt. Davon werden zwei Buchsen für den Fahrstrom genutzt und 2 Buchsen für die Hilfsspannung, eine konstante Wechselspannung (Hilfsspannung) von 15 Volt, zur Versorgung von z.B. elektrischen Antrieben, Beleuchtungen usw.

Der Abstand der Winkel zum Trageloch sollte 100 mm betragen.

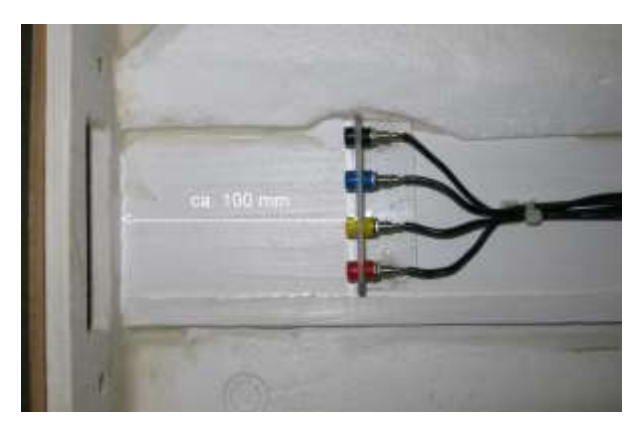

Die festgelegten Schnittstellen innerhalb eines Moduls sind untereinander mit ausreichendem Leitungsquerschnitt von mind. 1,5 mm² zu verbinden, 2,5 mm² haben sich als vorteilhaft erwiesen. An den Übergängen haben sich Lexan-Winkel mit eingeschraubten Bananenbuchsen bewährt.

Bild: Lexan-Winkel mit Buchsen

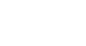

# Eisenbahnfreunde Kölln-Reisiek e.V.

Gemäß der Norm befindet sich das schwarze Kabel unter der vorderen Schiene, das rote Kabel unter der hinteren Schiene, bezogen auf das Hauptgleis. Dieses liegt in der Regel direkt über dem Griffloch.

Bild: Winkel unter dem Modul

Die Schnittstellen an den Modulübergängen müssen grundsätzlich durch geeignete Leitungen miteinander verbunden werden. Hier haben sich Messleitungen mit einer max. Länge von 50 cm bewährt (Bsp. Reichelt Art.-Nr. MLN 25-2 SW).

> Diese Kabel haben angegossene 4mm Büschel-Bananenstecker. Die Unterbrechung von Spannungsversorgungen ist nicht zulässig. Einzige Ausnahme: bei Nutzung mehrerer Booster innerhalb eines größeren Arrangements werden die jeweiligen Booster Abschnitte voneinander getrennt betrieben.

Bild: Kabel zur Modulverkabelung

Es gibt natürlich auch Modulübergänge, die immer in der gleichen Variante zusammengebaut werden, Beispiel bei Bahnhöfen oder ähnlichen Betriebsstellen. Hier ist außerdem häufig die Anforderung nach mehreren Stromleitungen, z.B. zur Ansteuerung von Signalen, Leuchten etc.

Bild: D-SUB 25 Stecker

Kabeln hantieren zu müssen, bieten sich hier mehrpolige Steckverbindungen an. Bewährt haben sich die 25-poligen D-Sub-Verbindungen aus der Computertechnik. Sie lassen sich, nachdem sie einmal korrekt beschaltet wurden, bei den

Um bei diesen Übergängen nicht mit einer großen Menge an

Fahrtreffen schnell stecken und müssen nicht noch zusätzlich auf Verpolung geprüft werden.

Außerdem hat diese Form der Verkabelung den Vorteil, fest am Modul zu verbleiben und wenn man herumbaumelnde Kabel vermeiden möchte, installiert man einen entsprechenden "Parkplatz" für Transport und Lagerung unter dem Modulkasten. Dazu wird zu einem Stecker eine entsprechende Buchsenleiste im Modulkasten angeschraubt, um dort den Stecker zu "parken".

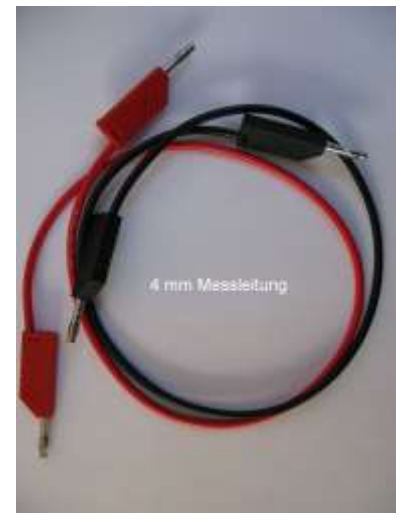

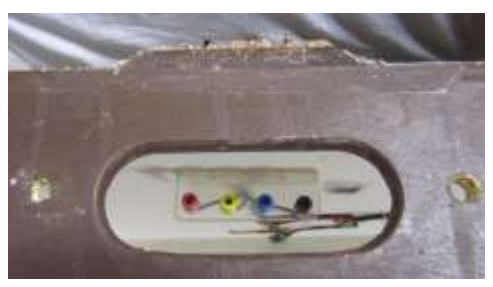

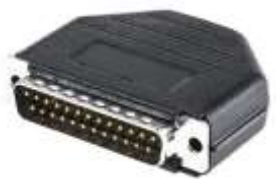

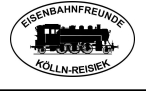

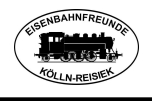

Dazu stellt sich die Frage, wie wird denn eine Betriebsstelle verkabelt, damit sie dennoch in das oben genannte Verkabelungsschema passt.

Die nachstehende Zeichnung zeigt das sehr genau.

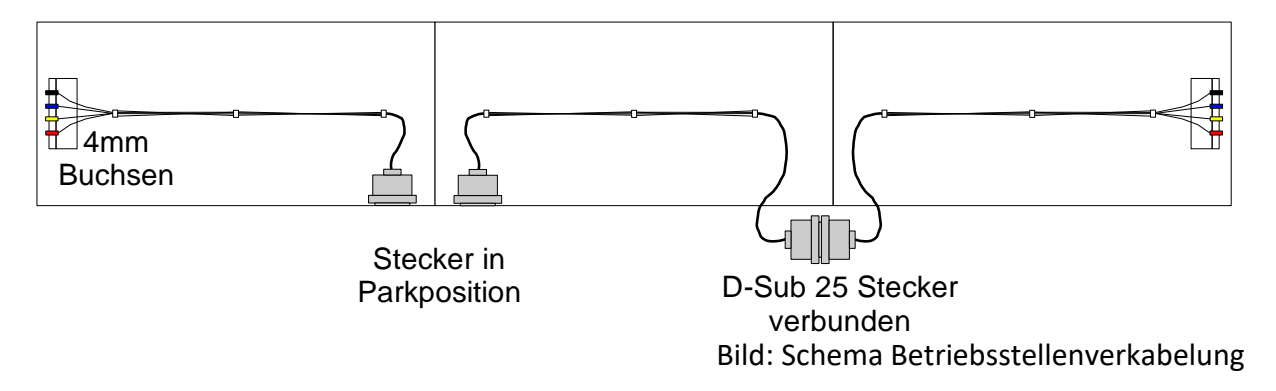

Hier wird deutlich, dass sich an den normalen Modulübergängen (ganz rechts und ganz links im Bild) die elektrische Schnittstelle mit den 4mm Bananenbuchsen befindet, innerhalb der Betriebsstelle die Verbindung der Module aber mithilfe der D-Sub-Steckverbindung erfolgt. Es kann natürlich auch, sofern es notwendig ist, eine Verbindung mit mehr al 25 Polen verwendet werden.

#### <span id="page-11-0"></span>**1.3.3 Hilfsspannungsversorgung**

Der Leitungsquerschnitt sollte mind. 1,5 mm² betragen und wird mit 15 Volt Wechselspannung gespeist. Die Speisung erfolgt aus den Boostern, die extra für diesen Zweck ein Paar Buchsen (4mm, gelb) erhalten haben. Module mit eigener Hilfsspannungsversorgung dürfen hierauf keinen Zugriff zu nehmen. Die Hilfsspannung dient z.B. der Signal- und Weichenstellung auf Funktionsmodulen.

Wird für den Betrieb von Schaltungen Gleichstrom benötigt, so ist ein Gleichrichter o. Ä. zwischen zu schalten.

Bild: Hilfsspannung am Booster

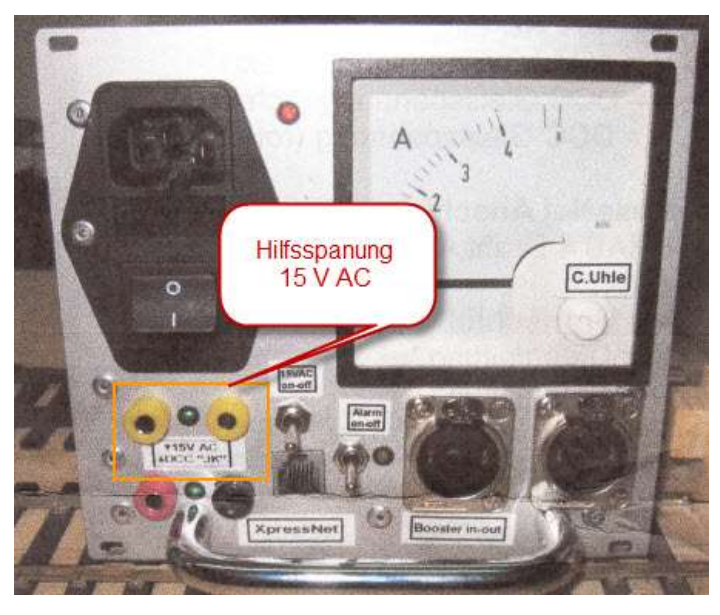

# <span id="page-12-0"></span>**1.3.4 Fahrspannungsversorgung**

Die Spannungsversorgung wird über die Digitalzentralen und die Booster gewährleistet und liegt bei ca. 15 V - 18 V ~. Sie wird an den Boostern über die rote und schwarze Buchse abgenommen.

Bei größeren Arrangements (Fahrtreffen o.ä.) ist darauf zu achten, dass die über die Booster versorgten Abschnitte gleichmäßig durch die Verbraucher (Lokomotiven, Funktionsmodelle etc.) belastet werden.

Vor Inbetriebnahme ist die Anlage auf Verpolung zu untersuchen, um Kurzschlüsse zu vermeiden.

Bild: Fahrspannung am Booster

# <span id="page-12-1"></span>**1.3.5 Blockstellen**

Die Schaltung von Blockstellen wird derzeit nicht vorgesehen.

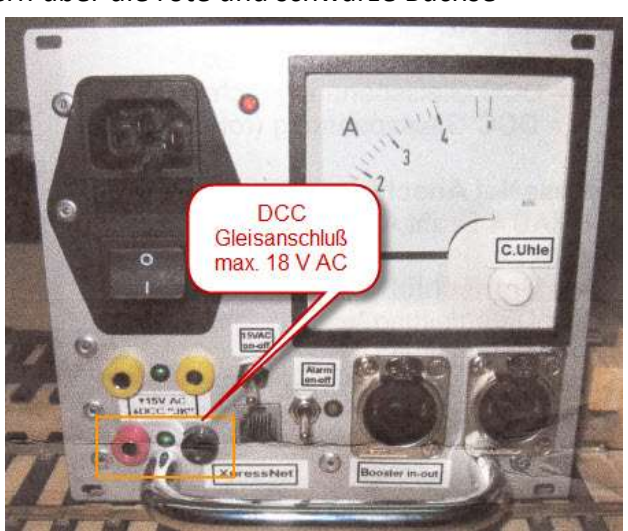

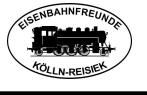

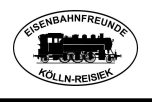

# <span id="page-13-0"></span>**1.4** Digitale Steuerung

In der Zentraleinheit sind alle erforderlichen Komponenten fest verbaut und verkabelt. Zum Einsatz kommt hier die Digitalzentrale von Fleischmann/Roco Modell Z21 oder z21 (Art.-Nr. 10820 oder 10825). Bei größeren Anlagenaufbauten können zusätzliche Booster verwendet werden, um die zugeteilten Gleisabschnitte zu versorgen. Weiterer Bestandteil der

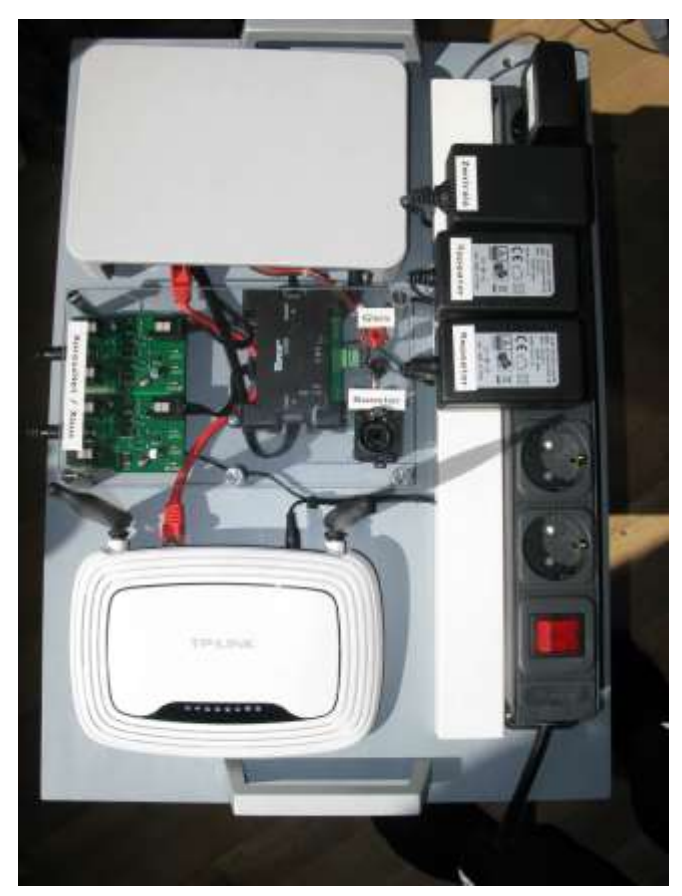

Zentraleinheit ist ein -Router sowie X-Bus-Repeater. Folgende Ausgänge werden bei Fahrtreffen benutzt: Booster: Anschluss des ersten Boosters (siehe Fahrspannungs-versorgung weiter oben). Von dort Anschluss des nächsten Boosters usw. XpressNet/X-Bus: Hier Anschluss des XpressNet/X-Bus zur weiteren Verteilung in der Anlage und Anschluss des X-Bus-Mastes für die Funkmäuse. Gleis: wird nur im Notfall genutzt!

Bild: Zentraleinheit

#### <span id="page-13-1"></span>**1.4.1 Digitaler Steuerbus** (XpressNet oder auch X-Bus)

Zur Steuerung der Anlage wird das XpressNet verwendet. Es wird zentral verlegt. An den

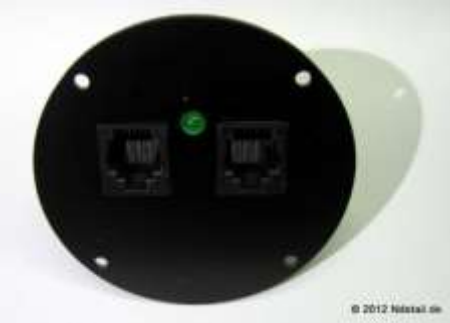

Betriebsstellen sollten ausreichend Stöpselstellen vorhanden sein, um mehrere Regler betreiben zu können. Hier werden gern die X-Busverteiler der Fa. Ndetail verwendet.

Bild: X-Busverteiler

Alternativ können auch die XpressNet-Adapter 152 der Fa. Lenz verwendet werden.

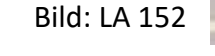

Aber auch ganz normale Modular Y-Adapter (z.B. Reichelt WB 3x6-6) können zum Einsatz kommen.

Wie schon erwähnt, kommt die Fleischmann/Roco Z21/z21 als Zentrale zum Einsatz. Um

80150) zum Einsatz.

Bild: XpressNet Repeater (Fa. Lenz)

besonders bei größeren Arrangements keine

Signalveränderung im XpressNet zu bekommen, werden in geeigneten Abständen Repeater eingebaut. Diese bereiten nicht nur das digitale Signal auf, sondern sorgen auch für ausreichende Betriebsspannung auf dem Bus. Hier kommen die Geräte der Fa. Lenz (Art.-Nr.

# <span id="page-14-0"></span>**1.4.2 Handregler**

Für die Steuerung der Fahrzeuge werden vorwiegend Roco Multimäuse eingesetzt. Es ist dabei zu beachten, dass ein einheitlicher Softwarestand auf den eingesetzten Mäusen vorliegt.

Für die Z21 gilt folgende Limitierung: max. 31 Regler am X-Bus.

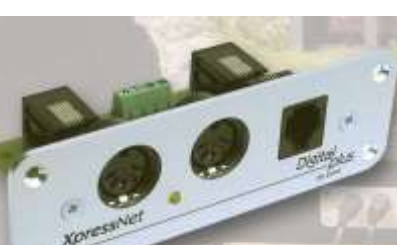

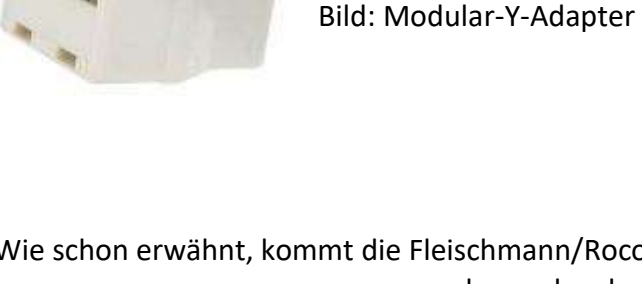

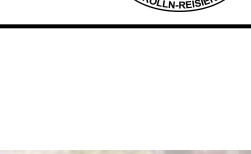

# Eisenbahnfreunde Kölln-Reisiek e.V.

# <span id="page-15-0"></span>**1.4.3 WLAN**

Wenn die Zentrale mit einem Router verbunden ist, kann über das WLAN die Steuerung der Fahrzeuge auch mit Smartphones, Tablets und Roco/Fleischmann WLAN-Mäusen erfolgen. Dabei ist zu beachten, dass die Apps und die Firmware-Stände der Mäuse auch auf dem aktuellen Softwarestand sind.

# <span id="page-15-1"></span>**1.4.4 Booster-Adapter**

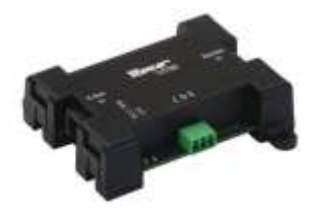

Um an der Z21 verschiedene Booster zu betreiben, ist der Z21- Booster-Adapter (Fleischmann/Roco Art.-Nr. 10789) erforderlich. An ihm lassen sich bis zu 15 Booster betreiben (in unserem Fall in der Zentraleinheit bereits verbaut).

Bild: Booster-Adapter

#### <span id="page-15-2"></span>**1.4.5 Booster Bus Verteiler**

Es kann bei größeren Arrangements erforderlich sein, den Booster Bus auf mehrere Stränge

zu verteilen. Dazu werden die Booster Bus Verteiler eingesetzt. Sie verteilen die Ansteuerung der Booster auf mehrere Stränge, ohne das große doppelte Kabelstränge verlegt werden müssen.

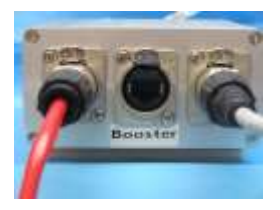

Bild: Booster-Verteiler

# <span id="page-15-3"></span>**1.5** Modulsteuerung

Jedes Modul, das Eingriffe in den Fahrbetrieb ermöglicht (z.B. Bahnhof), ist so zu erstellen, dass es durch eine eigene Steuervorrichtung (Stellpult oder Handbetrieb) in seinen Funktionen bedienbar ist. Die Fernbedienbarkeit des Moduls ist freigestellt.

# <span id="page-15-4"></span>**1.5.1 Streckenblöcke**

Streckenblöcke sind derzeit nicht vorgesehen.

# <span id="page-15-5"></span>**1.5.2 Signale**

Die auf den Modulen aufgestellten Signale sollen funktionsfähig sein. Die Anzeige des Signalbildes bei Vor- und Hauptsignalen soll möglich sein.

Die Spannungsversorgung der Signale darf nicht über die Gleise bzw. die Fahrspannung erfolgen. Hierzu ist die separate Hilfsspannung mit 15 Volt als Wechselspannungsversorgung vorgesehen.

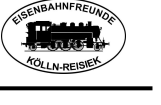

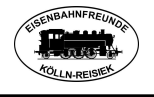

# <span id="page-16-0"></span>**2.** Teil 2: Ausgestaltung

Angaben wie vorne oder hinten und links oder rechts beziehen sich immer auf die Sicht von der Modulvorderseite aus.

# <span id="page-16-1"></span>**2.1** Landschaft

#### <span id="page-16-2"></span>**2.1.1 Landschaft auf den Modulen**

Die Grundbegrünung lässt sich mit den in Anlage 12 genannten Materialien sehr gut darstellen. Zur Begrünung kann beim Vorstand der Eisenbahnfreunde Kölln-Reisiek ein Begrasungsgerät ausgeliehen werden, mit dessen Hilfe sich die Begrünung einfach bewerkstelligen lässt.

# <span id="page-16-3"></span>**2.1.2 Hintergrund**

Ein Hintergrund ist nicht zwingend erforderlich, macht aber die Anlage besonders bei Ausstellungen interessanter.

Bei der Benutzung von Hintergründen ist zu beachten, dass ein Eingreifen in den Betrieb jederzeit möglich ist und die Höhe des Hintergrundes nicht zu hoch ausfällt.

# <span id="page-16-4"></span>**2.2** Epoche und Jahreszeit

Bisher sind die Module vorwiegend thematisch in der Zeit Mitte der 1960er / Mitte der 1970er Jahre (Epoche 3 bis 4) angesiedelt. Als Jahreszeit werden der Sommer angestrebt. Es können aber auch andere Jahreszeiten dargestellt werden. Die Entscheidung obliegt allein dem Moduleigner.

# <span id="page-16-5"></span>**2.3** Baumaterialien

#### <span id="page-16-6"></span>**2.3.1 Gleismaterial**

Basis ist das Gleismaterial der Fa. Lenz mit seiner bekannten Geometrie. Für Kurven sollte mind. R2 (1028,70 mm) vorgesehen werden (bei kleineren Räumlichkeiten), besser wäre Lenz R10 (1649,39 mm) oder sogar größer.

Weichenantriebe sind nicht festgelegt, Hand-, Magnet- und Motorantriebe sind zulässig.

Wird Gleismaterial anderer als der hier aufgezählten Hersteller auf einem Modul, einer Gruppe von Modulen oder Segmenten eingesetzt, so ist an den Übergängen zur Modulanlage dafür Sorge zu tragen, dass ein problemloser Übergang zum oben erwähnten Material gegeben ist.

# <span id="page-16-7"></span>**2.3.2 Gleisschotter**

Schaut man sich beim Vorbild um, so muss man feststellen, dass ein durchgängig gleichfarbiger Schotter nicht immer vorliegt. Verschiedenen Herkunftsorte des Schotters

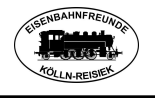

sowie der Umstand ob es sich dabei um neuen oder aufgearbeiteten Schotter handelt, lassen die unterschiedlichsten Farbnuancen zu. Bisher haben sich Jehewa-Schotter Fonolith 214 (1,4-2,0 mm) oder Produkte der Gleisschotterschmiede und ähnliche bewährt. Aber auch andere Produkte anderer Hersteller sind natürlich möglich. Die Auswahl unterliegt allein dem Modulerbauer.

# <span id="page-17-0"></span>**2.3.3 Streumaterial**

Streumaterial wird nicht vorgeschrieben. Die Übergänge sollten grün gehalten sein. Bewährt haben sich die in Anlage 12 aufgelisteten Materialien. Es sollte jedoch immer angestrebt werden, eine naturnahe Begrünung zu erreichen.

# <span id="page-17-1"></span>**2.4** Farben und Farbgebung

#### <span id="page-17-2"></span>**2.4.1 Farbgebung des Modulkastens**

Aus Gründen des einheitlichen Aussehens und der besseren Fotografierbarkeit sollten die Modulkästen von außen braun gehalten werden.

Farbe: Acryl-Lack Seidenmatt Schokoladenbraun RAL 8017.

Von unten (innen) sollte ein heller Anstrich erfolgen. Gestrichenes Holz reagiert langsamer auf Feuchtigkeits- und wechselnde Temperatureinflüsse. Zudem wird dem Holzbockbefall vorgebeugt.

#### <span id="page-17-3"></span>**2.4.2 Farben im Modellbau**

Die häufig verwendeten Farben bei der Modellgestaltung sind von eher matter Erscheinung, um den Patina-Effekt (oder das gealterte Aussehen) zu erzeugen.

Dazu hält der Fachhandel die verschiedensten Produkte bereit. Grundsätzlich muss der Modellbauer selbst anhand der zu bemalenden Materialien entscheiden, welche Farben er verwendet. Sollen es Farben auf Acryl-Basis sein, oder Email-Lacke usw., dies kann hier nicht vorgeschrieben werden.

#### <span id="page-17-4"></span>**2.4.3 Bäume** / **Büsche**

Bitte bei der Wahl der Bäume beachten, welche Farbe das Laub hat bzw. welche Farbe die Blüten in der Jahreszeit Sommer haben.

#### <span id="page-17-5"></span>**2.4.4 Wiesen, Felder**

Bitte bei der Wahl der Gestaltung der Wiesen, Äcker und Felder beachten, welche Farbe bzw. Blüte sie in der Jahreszeit Sommer haben.

#### <span id="page-17-6"></span>**2.5** Neben den Gleisen

Die Ausstattung neben den Gleisen ist nicht vorgeschrieben, jedoch sollten folgende Empfehlungen umgesetzt werden:

• Signale: Form- und Lichtsignale;

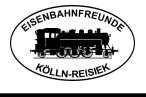

- Telegrafenmasten;
- Kabelkanäle;
- Seilzüge;
- Hektometertafeln;
- Fernsprecher.

# <span id="page-18-0"></span>**2.6** Beleuchtung

Beleuchtung von Häusern, Straßen, Plätzen, Fahrzeugen etc. ist nicht zwingend vorgesehen. Es ist jedem freigestellt, Beleuchtung zu installieren. Die Versorgung mithilfe der Hilfsspannungsversorgung (bis ca. 5 A pro Booster) ist vorgehalten (siehe auch Kapitel Hilfsspannungsversorgung). Sie kann bei korrekter Verkabelung der Module individuell abgegriffen werden.

Da es sich bei der Hilfsspannung um eine Wechselspannung handelt, ist zu empfehlen, bei LED-Beleuchtung einen Gleichrichter vorzuschalten, um ein flackern zu verhindern.

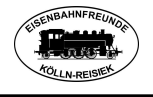

# <span id="page-19-0"></span>**3.** Teil 3: Betrieb

In den folgenden Kapiteln werden die Eigenschaften rund um den Betrieb beschrieben, die dem Einsteiger und dem erfahrenen Modellbahner zur Unterstützung mitgegeben werden.

#### <span id="page-19-1"></span>**3.1** Allgemeine organisatorische Voraussetzungen

Der Aufbau der Module und Segmente für die betreffende Veranstaltung wird im Vorfeld geplant. Dazu werden unter Berücksichtigung lokaler Besonderheiten (Zuwegungen, Fluchtwege etc.) Aufbaupläne erstellt, denen jeder entnehmen kann, an welcher Stelle welche Module zum Einsatz kommen.

#### <span id="page-19-2"></span>**3.1.1 Transport**

Grundsätzlich hat jeder für den Transport seiner Module selbst zu sorgen! Für jeden, dessen Module beim Aufbauplan berücksichtigt sind, sollten folgende Vorüberlegungen vor dem Fahrtag gelten:

Was muss vor der Abfahrt (zu Hause) geprüft werden

- Module (Beschädigungen und Grundfunktionen wie Gleislage, Blockfunktion etc.)
- Funktionen auf den Modulen (bewegliche Objekte wie Schranken, Mühlräder etc.)
- Rollmaterial auf Funktion und Vollständigkeit (gilt für alle, die Rollmaterial mitbringen!)

Was ist mitzunehmen

- Fahrregler / Schaltpult / Digitalsteuerung / Verbindungskabel)
- Werkzeug (sofern persönlich notwendig)
- Böcke, Beine und Verbindungsschrauben
- Verlängerungskabel für 230 V
- Sonstiges persönliches Material

Wie habe ich mich auf das Treffen vorbereitet?

- Habe ich mir den Aufbauplan intensiv angeschaut?
- Wo sollen meine Module zum Einsatz kommen?

#### <span id="page-19-3"></span>**3.1.2 Maximale Zuglängen**

Die maximale Zuglänge wird durch die nutzbare Gleislänge der Bahnhöfe/Betriebsstellen vorgegeben. Sie sollte während der Planung ermittelt und bekannt gegeben werden.

# <span id="page-19-4"></span>**3.2** Aufbauplan

Vor jeder Veranstaltung wird durch ein Team ein Aufbauplan erstellt. Mithilfe dieses Planes kann jeder Teilnehmer ersehen, wo seine Module eingeplant worden sind. Die Lage im

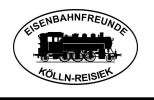

Raum, die Aufbaurichtung, die Trennungen der zu versorgenden Segmente sowie die Lage der Zentrale, Booster, Repeater und Abschluss Widerstände für die X-Bus-Stränge ist zweifelsfrei aus diesem Plan zu ersehen.

Hier ein Layout als Beispiel

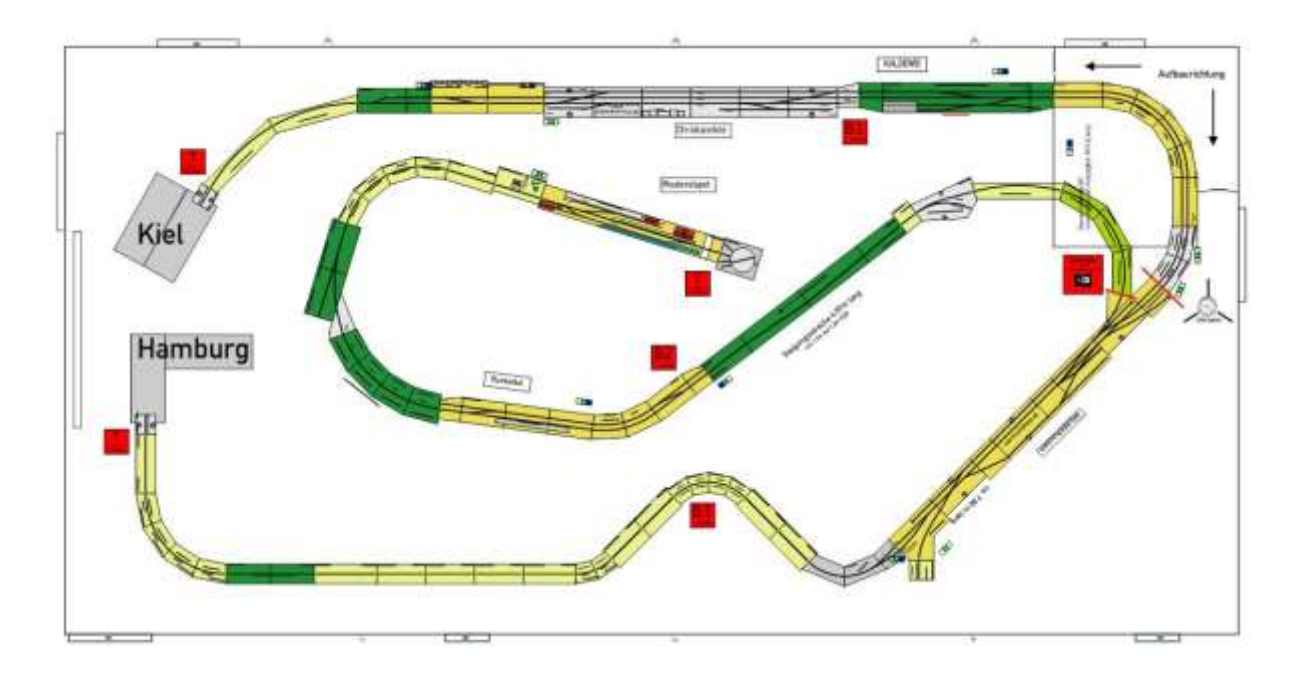

# <span id="page-20-0"></span>**3.3** Schienenhöhe

Die normale Schienenhöhe über Fußboden (SOK) liegt bei 110 cm. Darauf ist das Anlagenlayout konzeptionell ausgerichtet.

Es kann aber auch eine Rampe zum Einsatz kommen, die den Höhenunterschied zu 130 cm SOK überbrückt. Der Einsatz dieser Rampe ist dann in der Planungsphase abzustimmen und wird im Layout entsprechend gekennzeichnet. Die Steigung beträgt 4 Prozent.

Hinweis: es gibt Module, deren Aufbauhöhe 110 cm oder 130 cm sein kann. Diese Module sind in der Moduldatenbank entsprechend gekennzeichnet!

# <span id="page-20-1"></span>**3.4** Verkabelung der Anlage

Generell unterscheiden wir bei der Verkabelung:

- 230 V Leitungen zum Versorgen der Zentrale, der Booster und der Repeater,
- die Fahrstromverkabelung der Module,
- die Hilfsspanungsverkabelung zum Betreiben der Signale, Beleuchtungen etc. und
- der X-Bus-Verkabelung zur Steuerung der Anlage.

#### <span id="page-20-2"></span>**3.4.1 230 Volt Verkabelung**

Die Zentrale und alle Booster werden mit 230 V Wechselspannung aus der ortsüblichen Energieversorgung gespeist. Bei der Verkabelung ist zu beachten, dass allen Geräten zur Sicherheit FI-Schutzschalter vorgeschaltet sind. Die Kabelführung sollte auf dem Fußboden liegen, um störende Einflüsse auf die Digitalspannung der Gleise zu vermeiden.

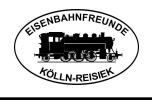

#### <span id="page-21-0"></span>**3.4.2 Booster Verkabelung**

Nachdem die Zentrale und die Booster an 230 V angeschlossen sind, müssen sie

untereinander verkabelt werden. Dazu wird von der Zentrale am Booster Ausgang ein Netzwerkkabel zum ersten Booster gelegt und dieser angeschlossen. Von diesem Booster wird der nächste Booster ebenfalls wieder mit einem Netzwerkkabel verbunden usw. Es lassen sich so alle eingesetzten Booster miteinander verkabeln und betreiben.

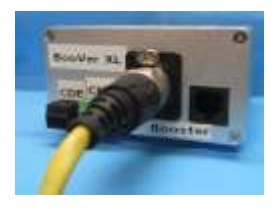

Außerdem kann mit den Booster Bus Verteilern eine Verzweigung des Busses vorgenommen werden, was bei größeren Arrangements von Vorteil ist.

# <span id="page-21-1"></span>**3.4.3 Fahrstrom Verkabelung**

Alle Module werden untereinander mit den oben genannten Messkabeln verbunden. Es sollte dabei beachtet werden, dass auch das vordere Gleis des einen Moduls mit dem vorderen Gleis des anderen Moduls verkabelt wird, ansonsten entsteht ein Kurzschluss. Die Farbe der Buchsen gibt darüber nicht immer unbedingt eindeutig Auskunft. Durch ein "verdreht" eingebautes Modul kann durchaus eine rote Buchse mit einer schwarzen verkabelt werden, ohne einen Kurzschluss zu erzeugen.

Weiterhin sollte beachtet werden, dass die Einspeisung eines Boosters in einen Gleisstrang möglichst in dessen Mitte vorgenommen wird, um den Spannungsabfall und die Digitalsignalverschlechterung in Grenzen zu halten.

Außerdem dürfen die so versorgten Gleisstränge nicht miteinander verbunden sein, Kurzschlussgefahr! Im Aufbauplan/Layout sind diese Stellen zudem deutlich mit "Booster Trennung" gekennzeichnet.

# <span id="page-21-2"></span>**3.4.4 Hilfsspannung Verkabelung**

Alle Module, die mit zusätzlichen Stromverbrauchern wie Signalen, Lampen, Stellantrieben etc. sollen mit der Hilfsspannung von 15 Volt aus den Boostern (gelbe Buchsen) versorgt werden. Der Einsatz zusätzlicher Transformatoren ist aus Sicherheitsgründen zu vermeiden!

Die Verkabelung der Module erfolgt sinngemäß der Fahrspannungsverkabelung. Bei den oben erwähnten Schnittstellen der Modulübergänge befindet sich bei den Bananenbuchsen in den Lexan-Winkeln auf den inneren Buchsen (gelb/blau) die Hilfsspannung (15 V) und auf den äußeren Buchsen (schwarz/rot) die Fahrspannung.

# <span id="page-21-3"></span>**3.4.5 X-Bus Verkabelung**

Um mit den Handreglern Betrieb machen zu können, müssen diese an den X-Bus angeschlossen werden. Dazu wird auch wieder von der Zentrale eine weitere Verkabelung installiert. Sie verbindet die Schnuller (s.o.) oder andere Stöpselstellen (Y-Verteiler) mit dem X-Bus der Zentrale. Hierzu werden Spezialkabel verwendet, die mit Westernsteckern versehen sind. Die Installation der Kabel sollte möglichst direkt unterhalb der Module erfolgen und zur Vermeidung von Störungen von 230 V Leitungen ferngehalten werden.

Zur Stabilisierung des Digitalsignales ist es ratsam, nach einer Betriebsstelle einen X-Bus-Repeater einzusetzen. Dieser verstärkt das Digitalsignal und bessert es so wieder auf. Es

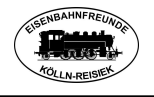

lassen sich an jeden Repeater zwei Stränge des X-Busses anschließen, um die Anlage weiter zu verkabeln. Weitere Repeater lassen sich hintereinander in dem Strang problemlos betreiben.

Am Ende eines Stranges sind sog. Abschlusswiderstände (120 Ohm) zu installieren. Diese Widerstände sind ebenfalls mit Westernsteckern versehen und werden als Abschluss in die letzte Buchse eines Stranges gesteckt.

# <span id="page-22-0"></span>**3.5** Während des Betriebes

#### <span id="page-22-1"></span>**3.6 Registrierung der Fahrzeuge und Lok Mäuse**

Jedes Fahrzeug, welches mit einem Decoder bestückt ist, muss zwingend registriert werden. Dazu ist ein Tisch mit entsprechendem technischem Equipment vorgesehen. Zu dem gehören eine Programmierstation sowie ein PC zur Verwaltung der Adressen. Dort wird geprüft, welche digitale Adresse hat das Fahrzeug und ist diese Adresse bereits vergeben. Wenn erforderlich wird das Fahrzeug umprogrammiert und kann nach dem Ende des Einsatzes wieder in seine Ausgangskonfiguration zurückversetzt werden. Dadurch wird vermieden, dass mehrere Fahrzeuge mit gleicher Adresse eingesetzt werden und es dadurch zu unkontrolliertem Betrieb kommt.

Die beiden Vereine N-Bahnerkreis und Eisenbahnfreunde Kölln-Reisiek e.V. haben sich auf eine feste Nummernvergabe dieser Digitaladressen verständigt. Jedem Mitglied wurde ein Adressbereich mit 100 Adressen zugeordnet, z.B. 400 bis 499. Innerhalb seines Nummernkreises kann jeder dann seine individuelle Zuordnung vornehmen. Das erleichtert die o.g. Überprüfung und verkürzt diesen Prozess erheblich. Die freien Nummernkreise können beim Vorstand der EFKR abgefragt bzw. reserviert werden. Für Gäste steht ein Bereich von 999 Adressen zur Verfügung, der diesen auch vorbehalten bleibt. Sie melden sich ohnehin vor den Fahrtreffen bei den Organisatoren und werden dann noch einmal auf die Adressenvergabe hingewiesen.

Gleiches gilt für die Adressen der Lok Mäuse die via X-Bus betrieben werden und deren generelle Einstellungen. Denn auch hier werden logische Adressen vergeben. Es gibt reservierte Bereiche:

- Adr. 1-4 für die ESU-Funkhandregler,
- Adr. 21 und 22 für Bluetooth-Funk,
- Adr. 25 und 26 für Bluetooth-Funk,
- Adr. 29 für Bluetooth-Funk.

# <span id="page-22-2"></span>**3.6.1 Betrieb**

Über einen an der Zentrale installierten Router wird zu den Fahrtreffen ein WLAN-Netz aufgebaut. Über dieses lassen sich Smartphone und Tablets zur Steuerung der Fahrzeuge anstelle der Lok-Mäuse betreiben. Der Netzwerkname ist bei der Zentrale sichtbar hinterlegt, die PIN kann erfragt werden. Die Roco/Fleischmann-App (in der aktuellsten Version!) für die jeweiligen Geräte muss natürlich installiert und entsprechend eingerichtet sein.

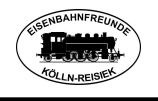

**Wichtiger Hinweis:** Geräte, die nicht zur Steuerung der Fahrzeuge benutzt werden, müssen ihr WLAN ausschalten, um nicht durch den dauernden Anmeldeversuch am Router Störungen und Performance-Einbrüche zu erzeugen.

# <span id="page-23-0"></span>**3.6.2 Fahrplan**

Vom Planungsteam wird nach der Erstellung des Layouts ein Fahrplan dazu erstellt. In Abhängigkeit der Anzahl der Teilnehmer und Betriebsstellen ergeben sich dann die Anzahl der Personen- und Güterzüge. Dabei wird berücksichtigt, dass ausreichend Zeit zum Rangieren der Züge und Wagen in den Bahnhöfen vorhanden ist.

Der Fahrplan besteht normalerweise aus einem Bildfahrplan, den Bahnhofsfahrplänen und den Plänen für die Lokführer.

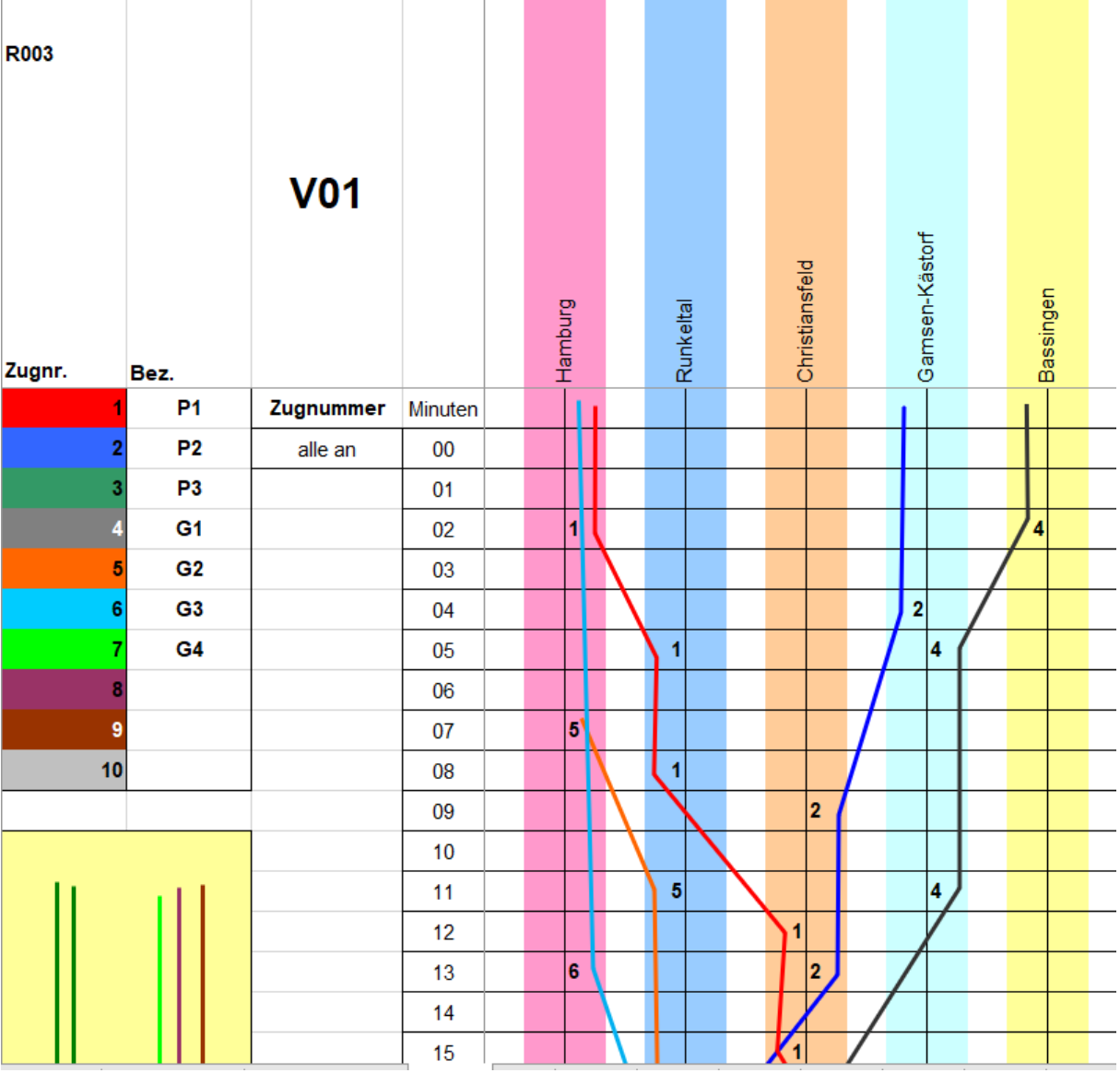

Ein Ausschnitt aus einem Bildfahrplan

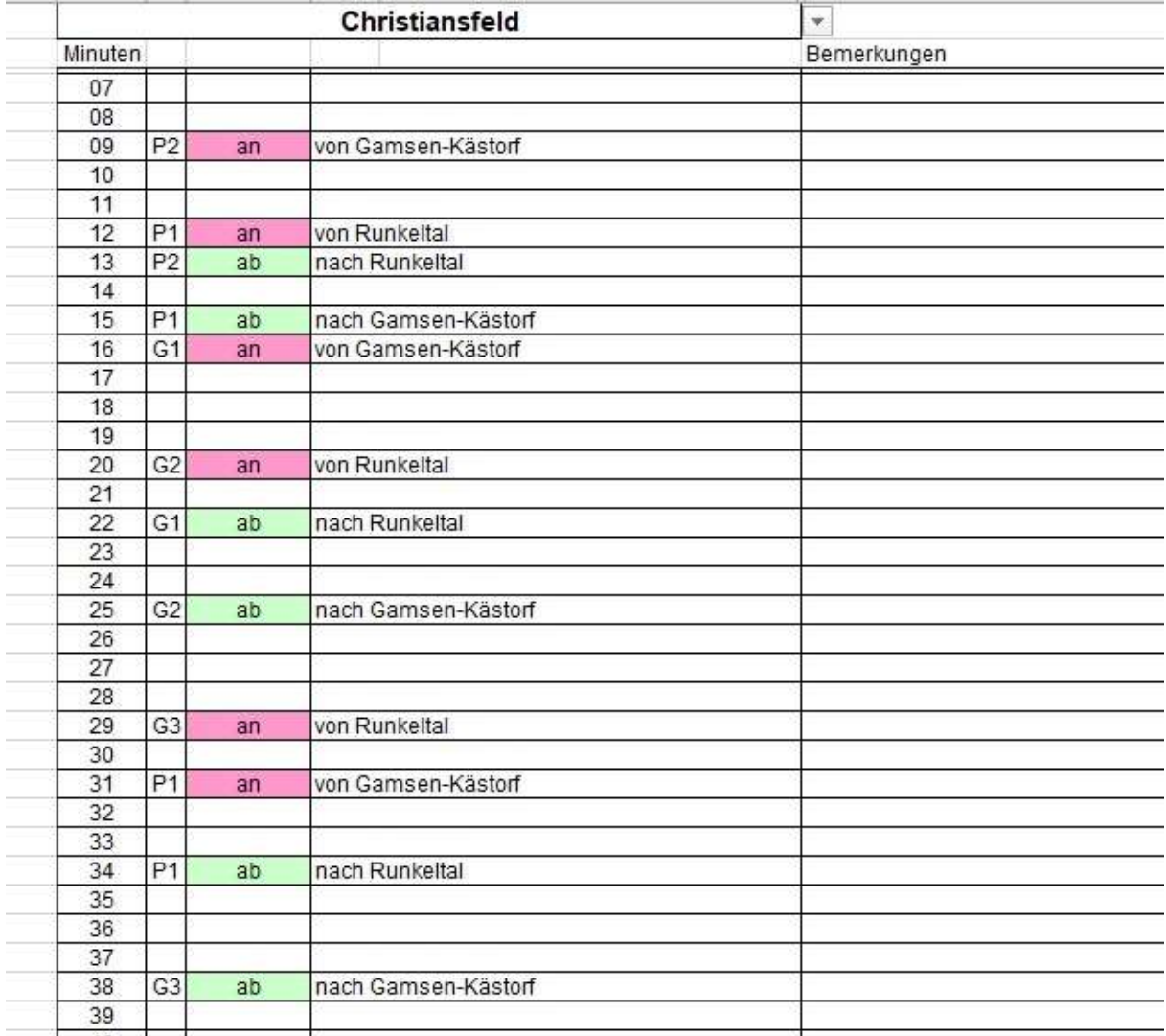

#### Ausschnitt aus einem Bahnhofsfahrplan

#### Beispiel für einen Plan für Lokführer eines Personenzuges

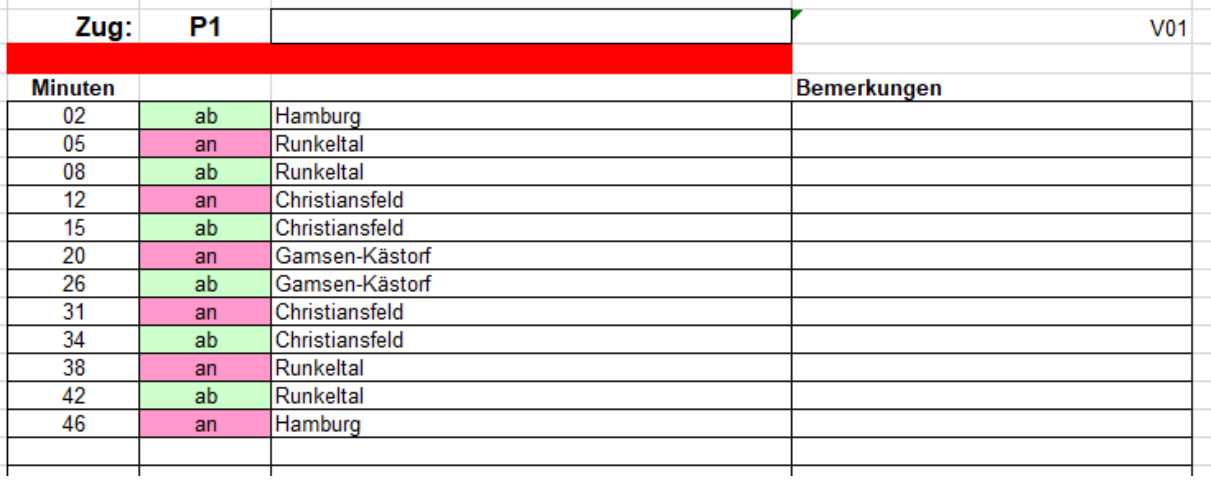

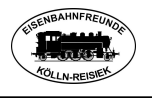

#### <span id="page-25-0"></span>**3.6.3 Themen- bzw. Motto fahren**

Einen gemeinsamen Fahrtag unter ein Motto zu stellen, ist eine schöne Sache, bei der man diverse Warenflüsse realisieren kann. Ein Beispiel könnte eine *Rübenkampagne* sein. Dabei werden von den verschiedenen kleinen Bahnhöfen die offen Wagen mit Rüben beladen und zum nächsten großen Bahnhof gefahren. Dort könnte ein Rübenganzzug zusammengestellt werden, der dann zu einer (imaginären) Zuckerfabrik fährt. Nach der Entladung kann der Leerzug wieder zu den verschieden Ladestellen zur erneuten Beladung zurückfahren. Die Produkte aus der Zuckerfabrik müssen dann zum Endkunden gelangen. Das kann der Handel oder andere weiterverarbeitende Betriebe (Lebensmittelhersteller) sein. So können einerseits Silowagen eingesetzt werden aber auch geschlossenen Güterwagen für Sack- und Paletten Ware würden zum Einsatz kommen.

#### Weitere Beispiele:

*Holzverarbeitung* vom Stammholz bis zur fertigen Kiste. Zwischenschritte können sein: Verarbeitung des Baumstammes im Sägewerk zu dicken Balken und Bohlen. Weiterverarbeitung in einem anderen Sägewerk zu Latten und Profilholz oder in eine Kistenfabrik zur Herstellung der verschieden großen Transportkisten. Diese können dann zur Industrie transportiert werden, die die Kisten belädt und wieder auf die Reise zum Endkunden schickt.

Eingesetzte Wagen: Drehschemel, Rungenwagen, Flachwagen, gedeckte Güterwagen

*Viehtransporte* vom Landbahnhof zur Weiterverarbeitung in den (virtuellen) Schlachthof. Von dort in die weiterverarbeitende Lebensmittelindustrie (Konservenfabrik). Die Endprodukte werden dann zum Endkunden transportiert. Eingesetzte Wagen: Viehwagen, Kühlwagen, gedeckte Güterwagen

Diese Themen- bzw. Mottoliste lässt sich beliebig erweitern, der Fantasie sind hierbei keine Grenzen gesetzt.

#### <span id="page-25-1"></span>**3.6.4 Wagen- und Frachtkarten**

Zur Durchführung eines geregelten Frachtverkehrs sind sowohl Wagenkarten wie auch Frachtkarten unumgänglich. Die Wagen

Vorlagen für Wagenkarten kann man bei Fremo finden aber auch im Forum des Spur Null Magazins gibt es Vorlagen. Natürlich kann man auch eigene Karten erstellen. Wichtig dabei ist, dass alle minimal erforderlichen Angaben auf der Karte enthalten sind.

Beispiele für Wagenkarten

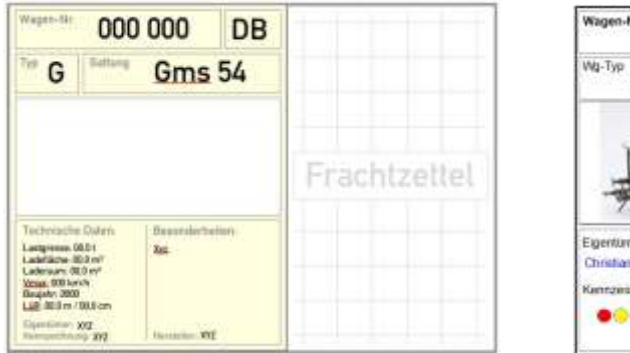

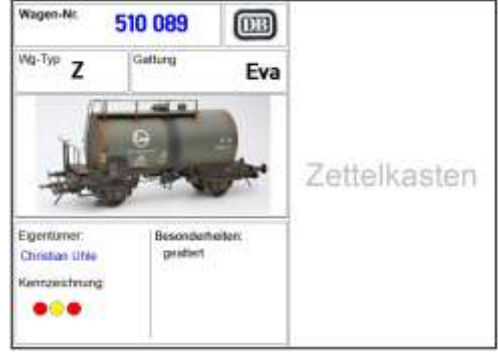

# Eisenbahnfreunde Kölln-Reisiek e.V.

Werden die Wagenkarten in Laminier Folie eingeschweißt, kann man sie noch mit kleinen selbstklebenden Frachtzetteltaschen ausstatten, in die dann die Frachtkarten oder Frachtzettel kommen. Tipp: die Taschen im oberen Bereich schräg anschneiden, das erleichtert das Einstecken der Frachtzettel

Die Beladung der Wagons wird mithilfe dieser Frachtkarten dargestellt. Bei offenen Güterwagen ist das Ladegut natürlich meistens sichtbar, aber ob es auch wirklich entladen werden kann oder soll ist ja nicht immer so ganz eindeutig. Auch hier hilft uns wieder die Frachtkarte, da sie Auskunft darüber gibt. Bei geschlossen Wagen beschreiben sie natürlich die entsprechende unsichtbare Fracht und geben Auskunft über Versand- und Zielbahnhof, ggf. auch noch über den betreffenden Empfänger.

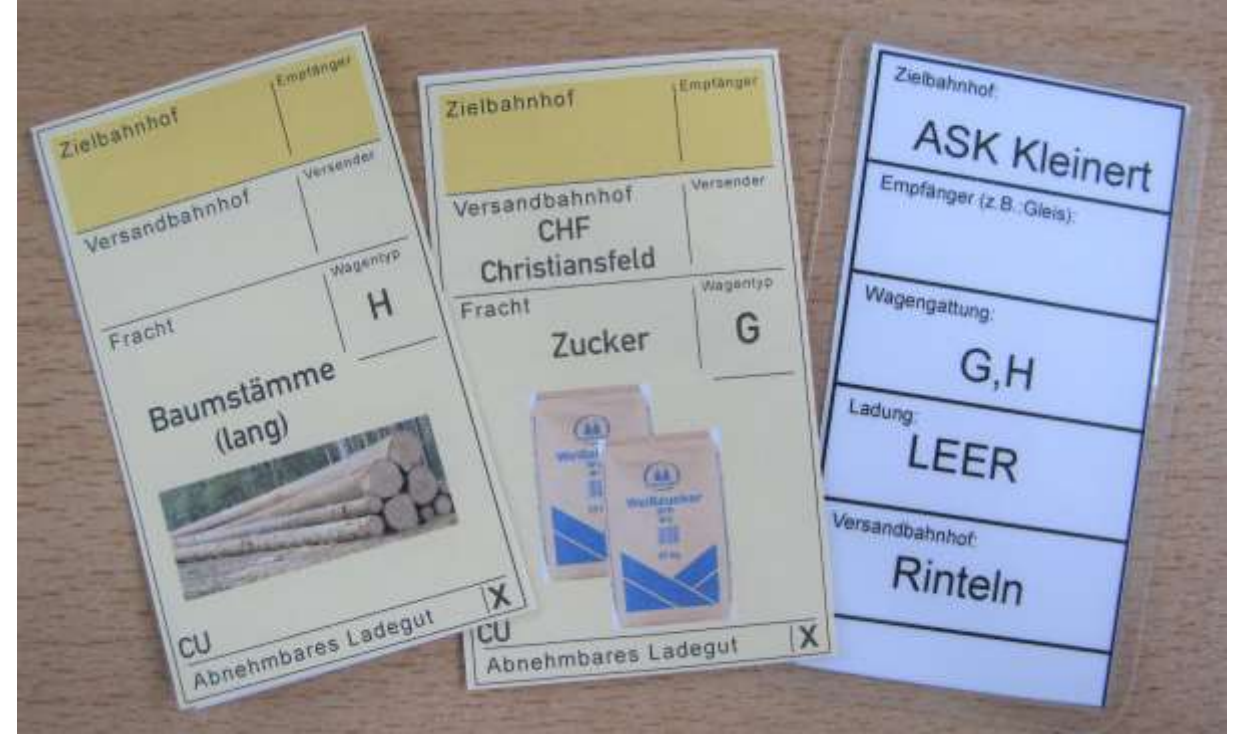

Beispiel für Frachtkarten

Werden die Frachtkarten auch noch in Laminier Folie eingeschweißt, lassen sie sich mit abwischbaren Filzstiften entsprechend der Bahnhöfe und weiterer Angaben beschriften und auch wieder abwaschen. So muss man nicht immer wieder für jedes Fahrtreffen neue Karten anfertigen und kann sie leicht in die Visitenkartentaschen der Wagenkarten stecken.

Vorlagen für Frachtkarten findet man ebenfalls im Forum des Spur Null Magazins zum Herunterladen und zur freien Verfügung.

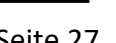

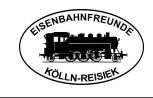

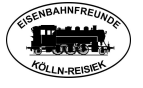

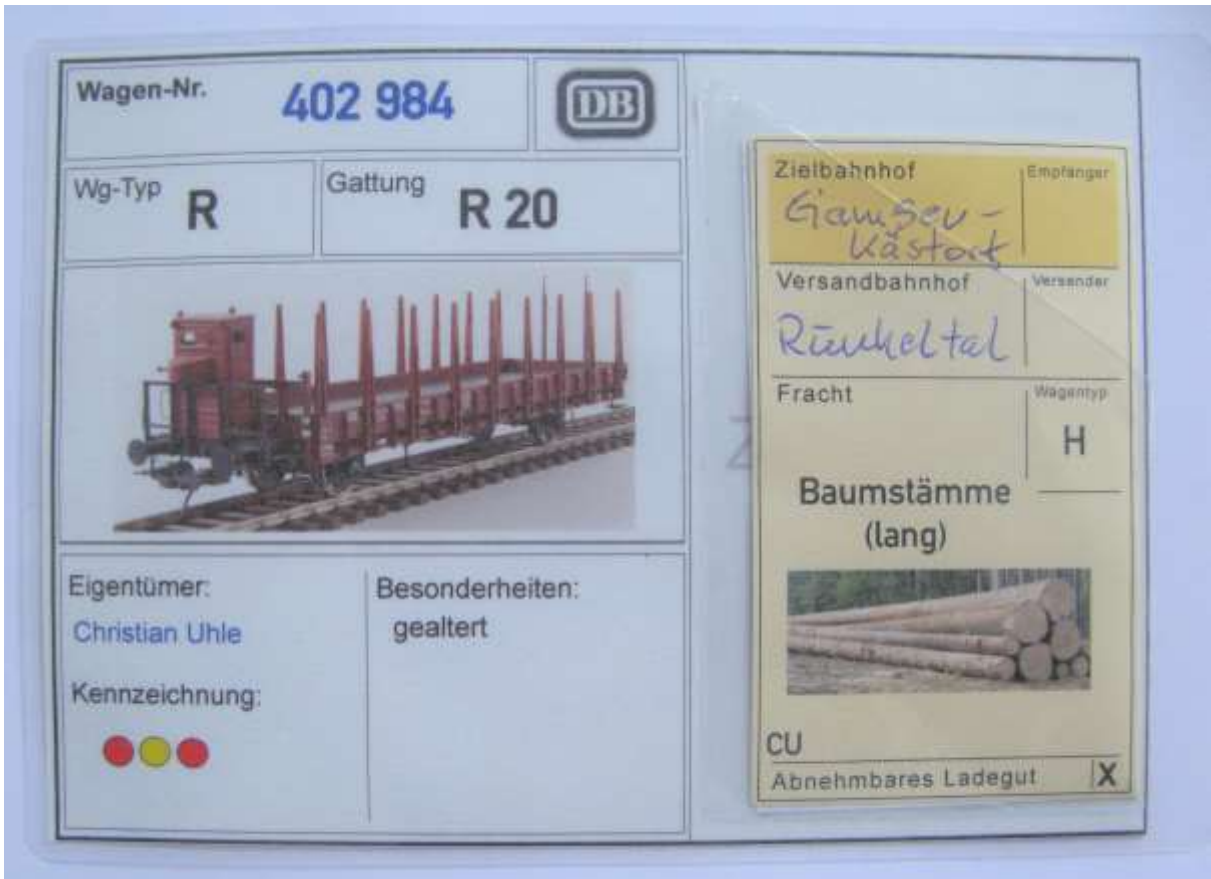

Beispiel für eine komplette Wagenkarte mit Frachtkarte

#### <span id="page-27-0"></span>**3.6.5 Verschiedenes**

Wer "fremde" Betriebsstellen als Fahrdienstleiter übernimmt und betreibt, muss sich unbedingt vor der Übernahme über die Weichenschaltung beim Eigentümer der Betriebsstelle informieren und einweisen lassen (es lassen sich nicht alle motorischen Weichen auch von Hand schalten!).

An "Halt (HP 0)" zeigenden Signalen ist unbedingt zu halten! Weiterfahrt nur nach Aufforderung durch die Fahrdienstleitung.

Fahrzeuge mit Digitaladressen werden vor dem Aufstellen auf die Gleise bei der zentralen Adressverwaltung angemeldet und die aktuelle Digitaladresse ausgelesen. Diese Adresse wird auf Doppelvergabe in der Digital-Datenbank überprüft. So vermeiden wir die Vergabe gleicher Adressen und erhöhen die Betriebssicherheit.

Kabelgebundene Multimäuse werden vor der Inbetriebnahme bei der Adressverwaltung angemeldet. Überprüfung analog zur Fahrzeugadresse.

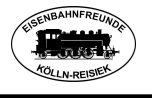

# <span id="page-28-0"></span>**4.** Materialvorschläge

Als Ergänzung zu den angeführten Themen sind hier in der **Materialliste Vorschläge**, die bei bisherigen Bauaktivitäten Verwendung gefunden haben. Sie dienen nur als Tipp, denn zu jeder bisher praktizierten Lösung gibt es weitere gute Lösungen! Als Orientierung ist diese Liste sehr gut zu nutzen.

# <span id="page-28-1"></span>**4.1** Materialliste Elektrik/Elektronik

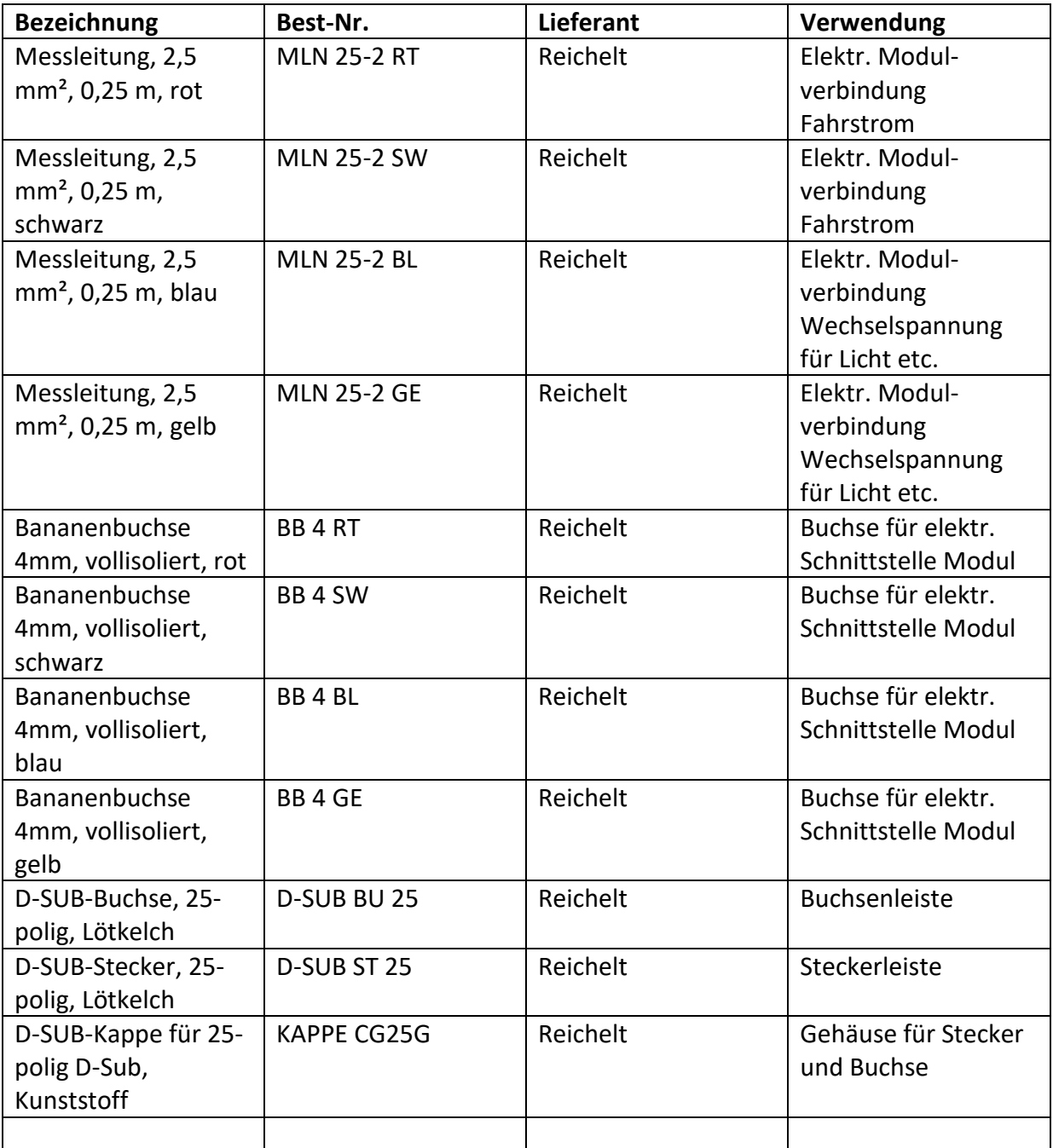

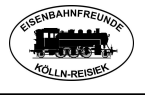

# <span id="page-29-0"></span>**4.2** Materialliste Mechanik

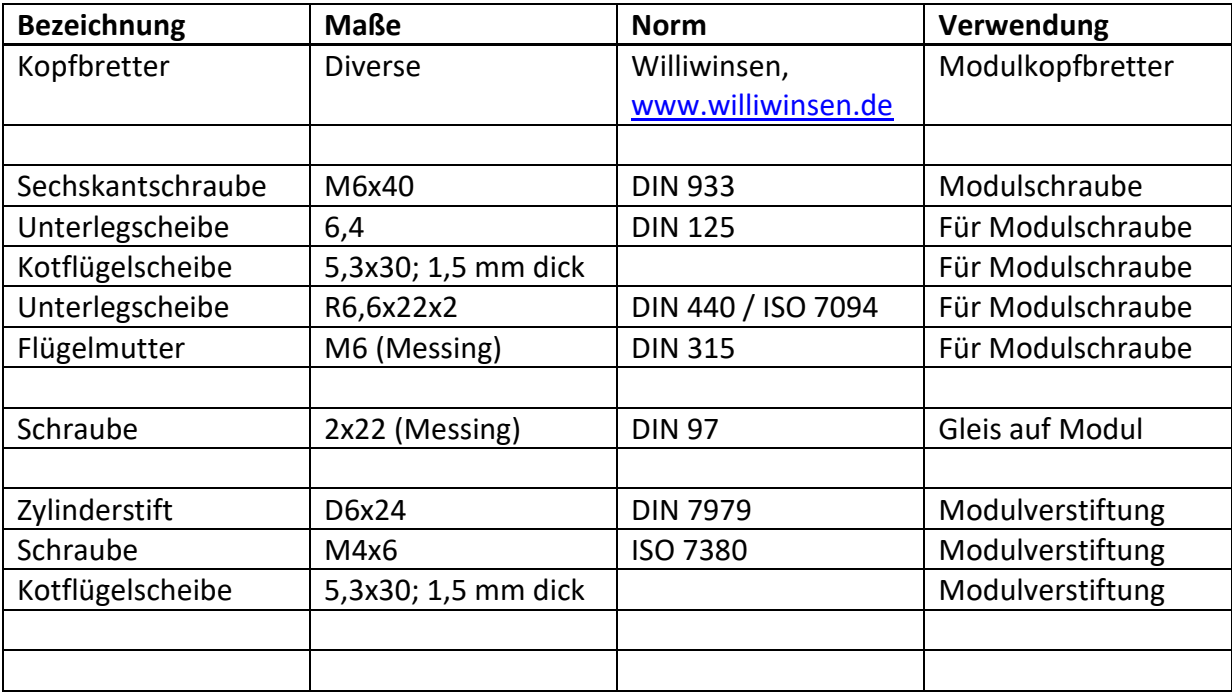

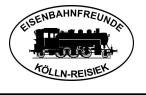

# <span id="page-30-0"></span>**4.3** Materialliste Begrünung, Modulbau und mehr

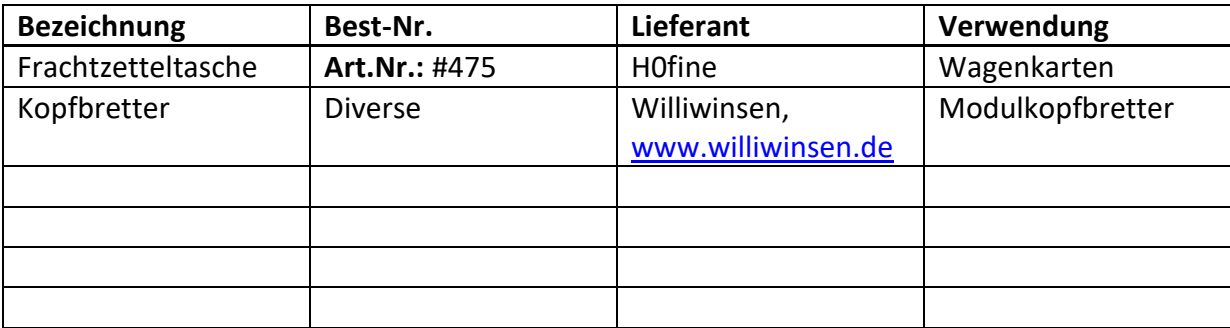

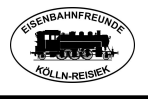

# <span id="page-31-0"></span>**5.** Anlagen

- 5.1 Anlage 1: Kopfbrett 1-gleisig, symmetrisch, 400 mm breit
- 5.2 Anlage 2: Kopfbrett 1-gleisig, symmetrisch, 500 mm breit
- 5.3 Anlage 3: Kopfbrett 1-gleisig, symmetrisch, 600 mm breit
- 5.4 Anlage 4: Kopfbrett 1-gleisig, asymmetrisch, 500 mm breit
- 5.5 Anlage 5: Kopfbrett 1-gleisig, asymmetrisch, 600 mm breit
- 5.6 Anlage 6: Kopfbrett 2-gleisig, asymmetrisch, 500 mm breit
- 5.7 Anlage 7: Kopfbrett 2-gleisig, asymmetrisch, 600 mm breit
- 5.8 Anlage 8: Kopfbrett Betriebsstelle, sym., 500 mm breit
- 5.9 Anlage 9: Kopfbrett Betriebsstelle, sym., 600 mm breit
- 5.10 Kopfbrett 1-gleisig, symmetrisch, 500 mm breit
- 5.11 Kopfbrett Betriebsstelle, asym., 600 mm breit
- 5.12 Materialien für die Ausgestaltung
- 5.13 Notfallplan, wenn die Z21/z21 bzw. der Router ausfällt

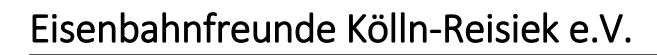

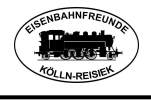

# <span id="page-32-0"></span>**5.1** *Anlage 1: Kopfbrett 1-gleisig, symmetrisch, 400 mm breit*

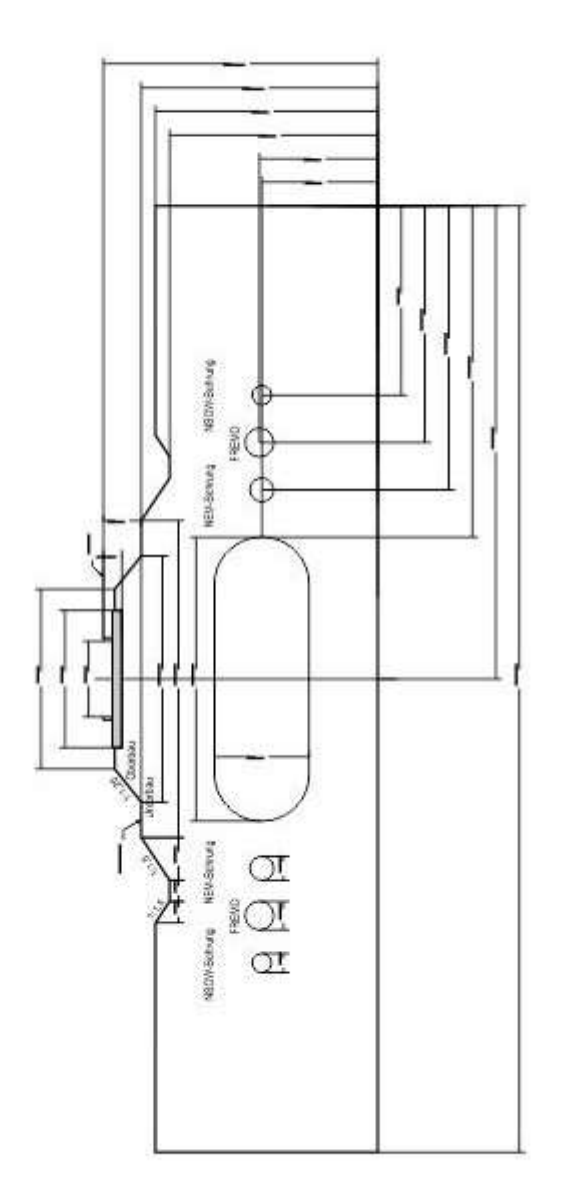

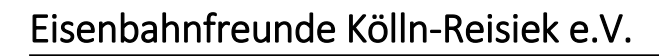

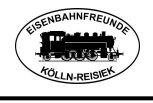

# <span id="page-33-0"></span>**5.2** *Anlage 2: Kopfbrett 1-gleisig, symmetrisch, 500 mm breit*

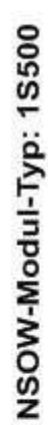

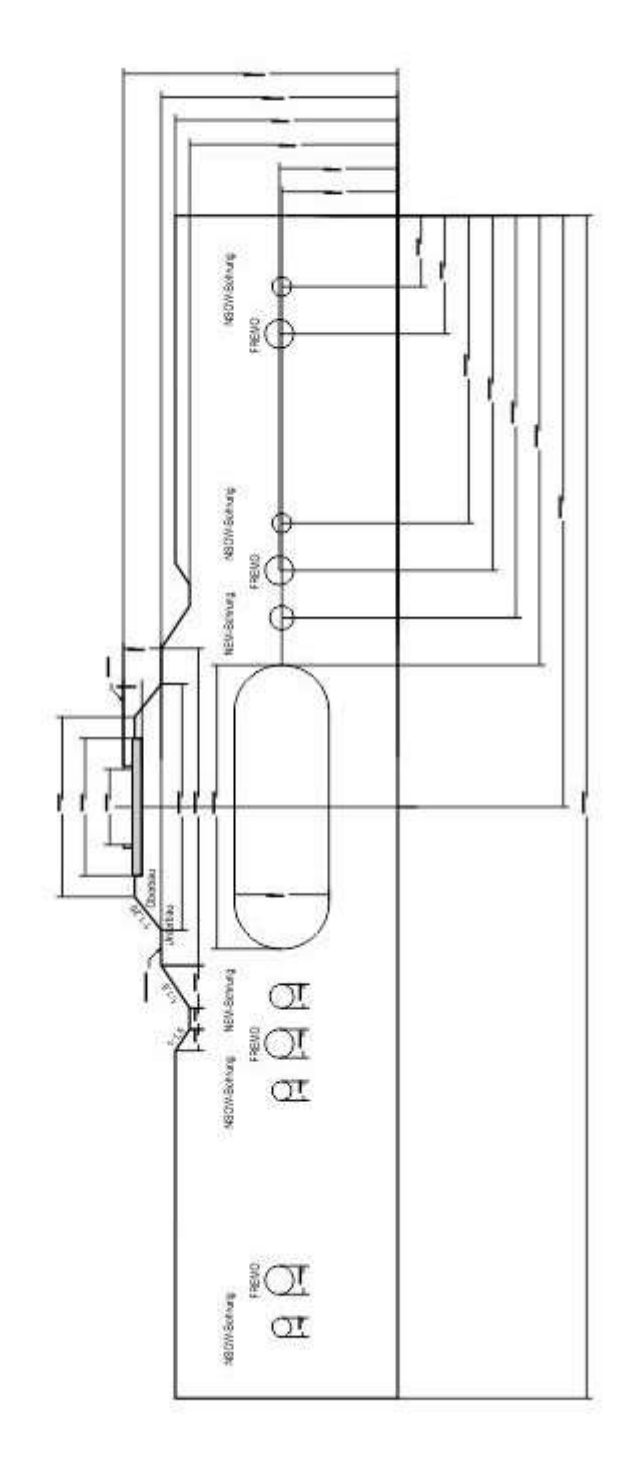

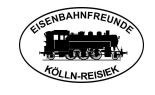

# <span id="page-34-0"></span>**5.3** *Anlage 3: Kopfbrett 1-gleisig, symmetrisch, 600 mm breit*

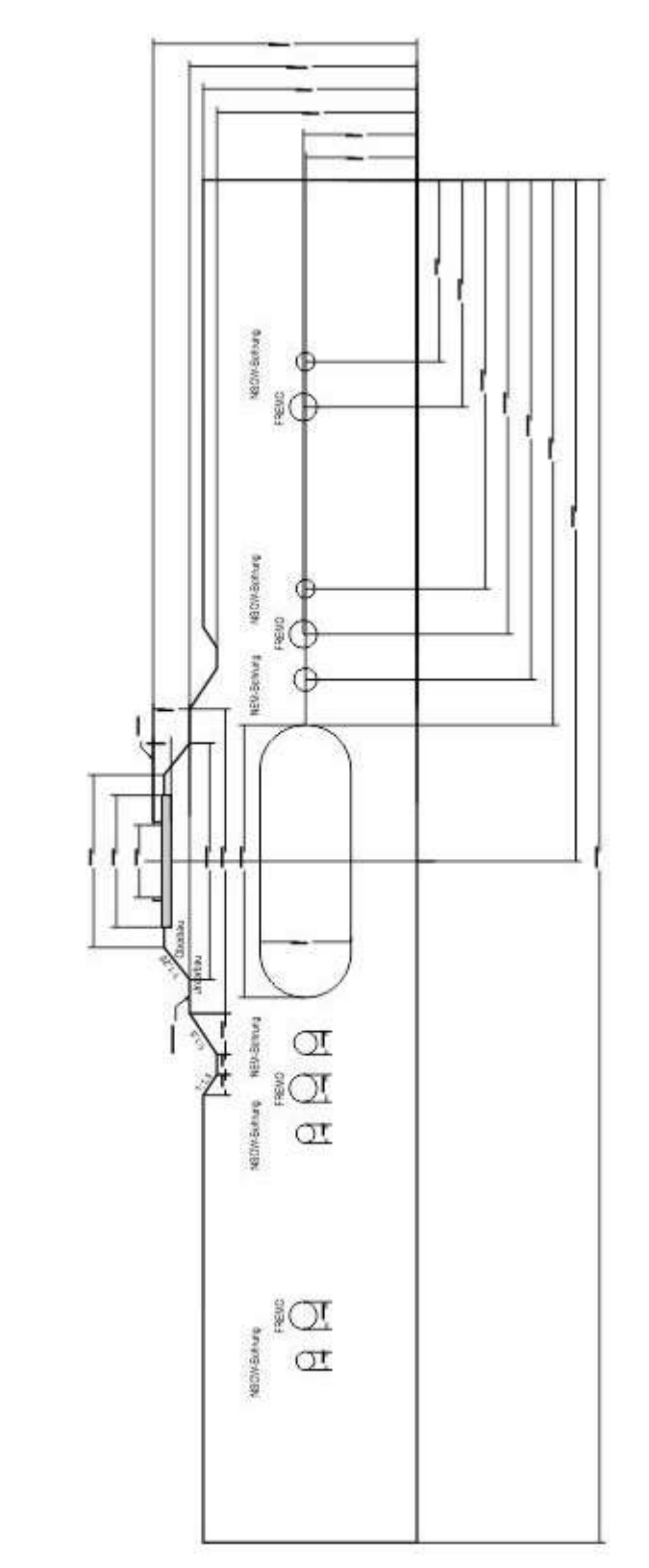

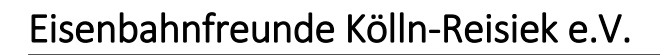

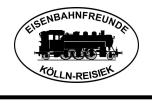

<span id="page-35-0"></span>**5.4** *Anlage 4: Kopfbrett 1-gleisig, asymmetrisch, 500 mm br.*

NSOW-Modul-Typ: 1A500

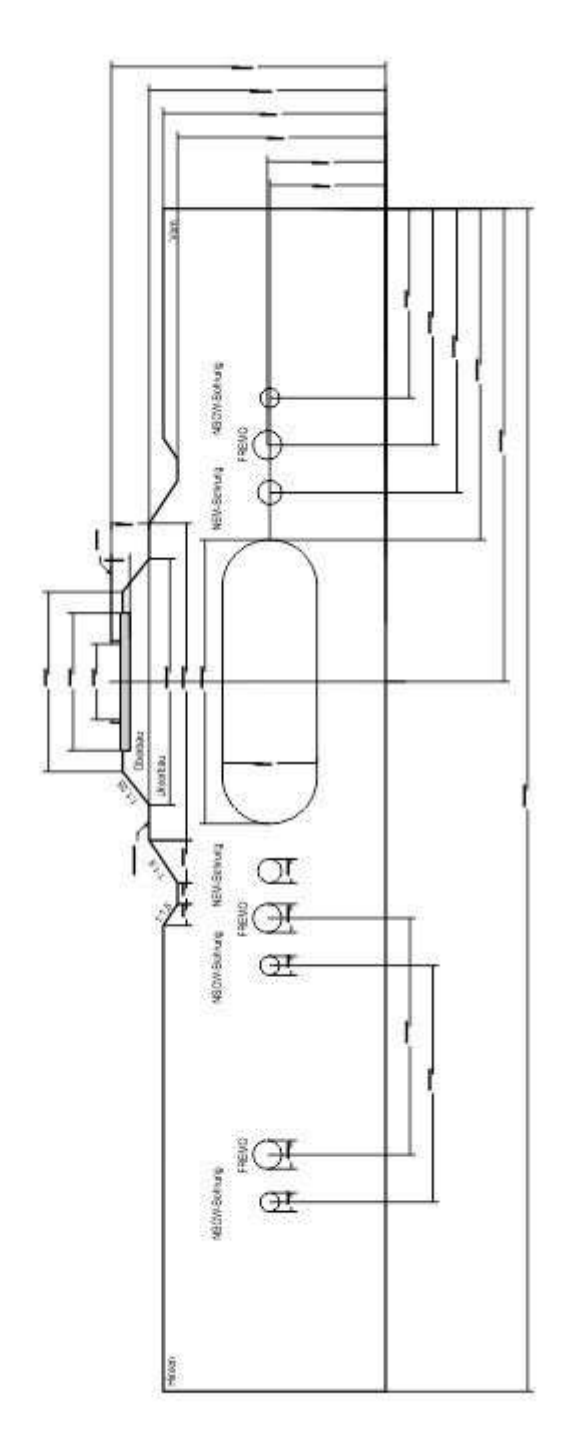

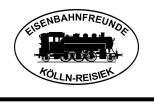

# <span id="page-36-0"></span>**5.5** *Anlage 5: Kopfbrett 1-gleisig, asymmetrisch, 600 mm br.*

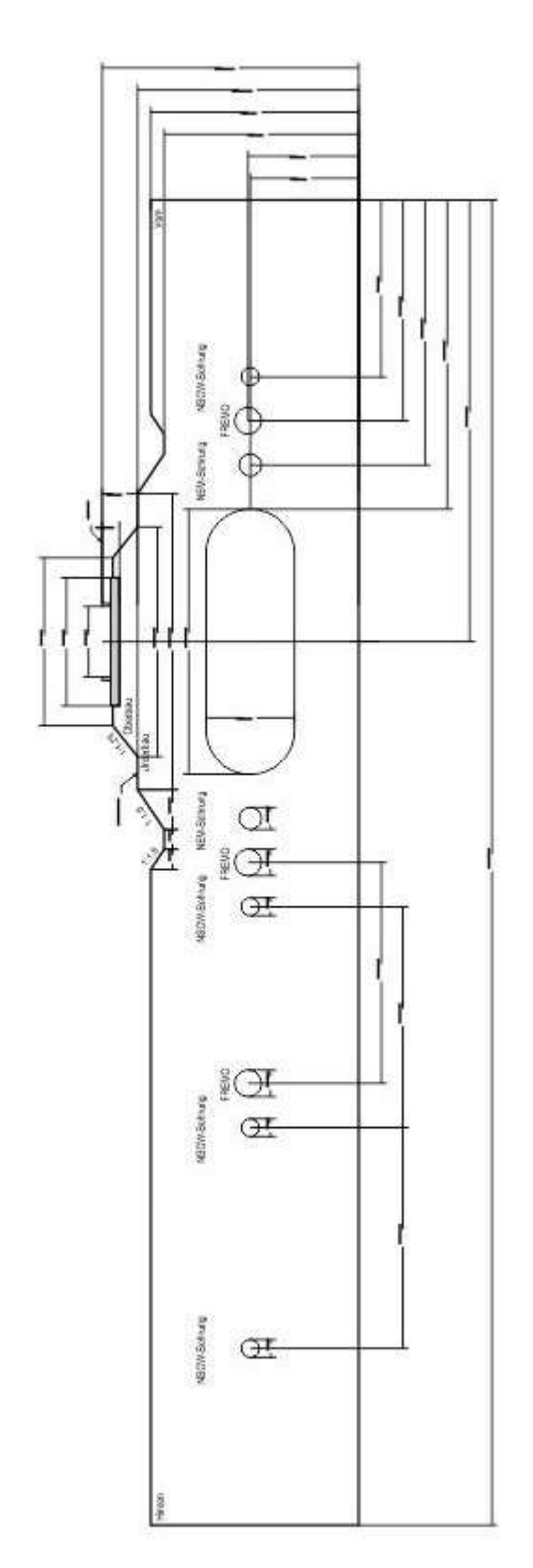

# NSOW-Modul-Typ: 1A600

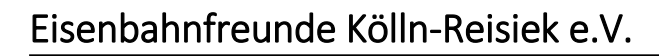

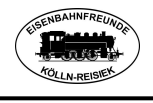

# <span id="page-37-0"></span>**5.6** *Anlage 6: Kopfbrett 2-gleisig, asymmetrisch, 500 mm br.*

NSOW-Modul-Typ: 2A500

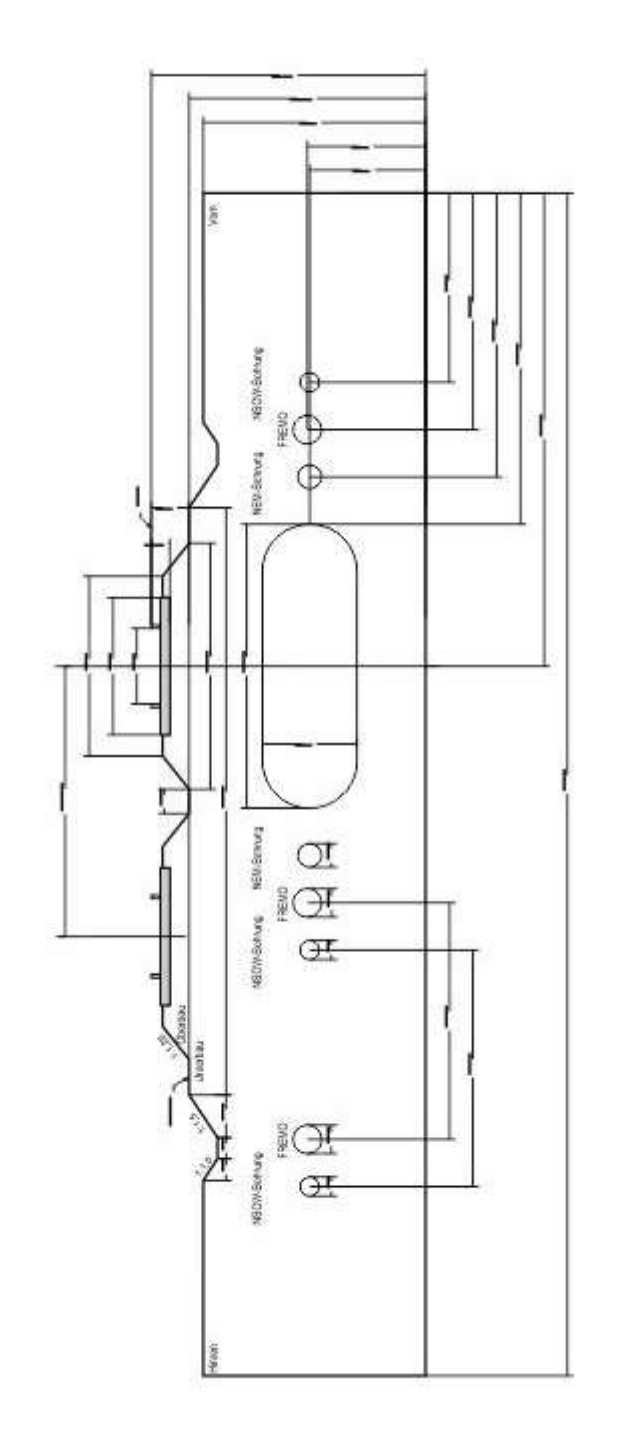

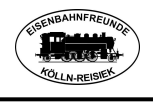

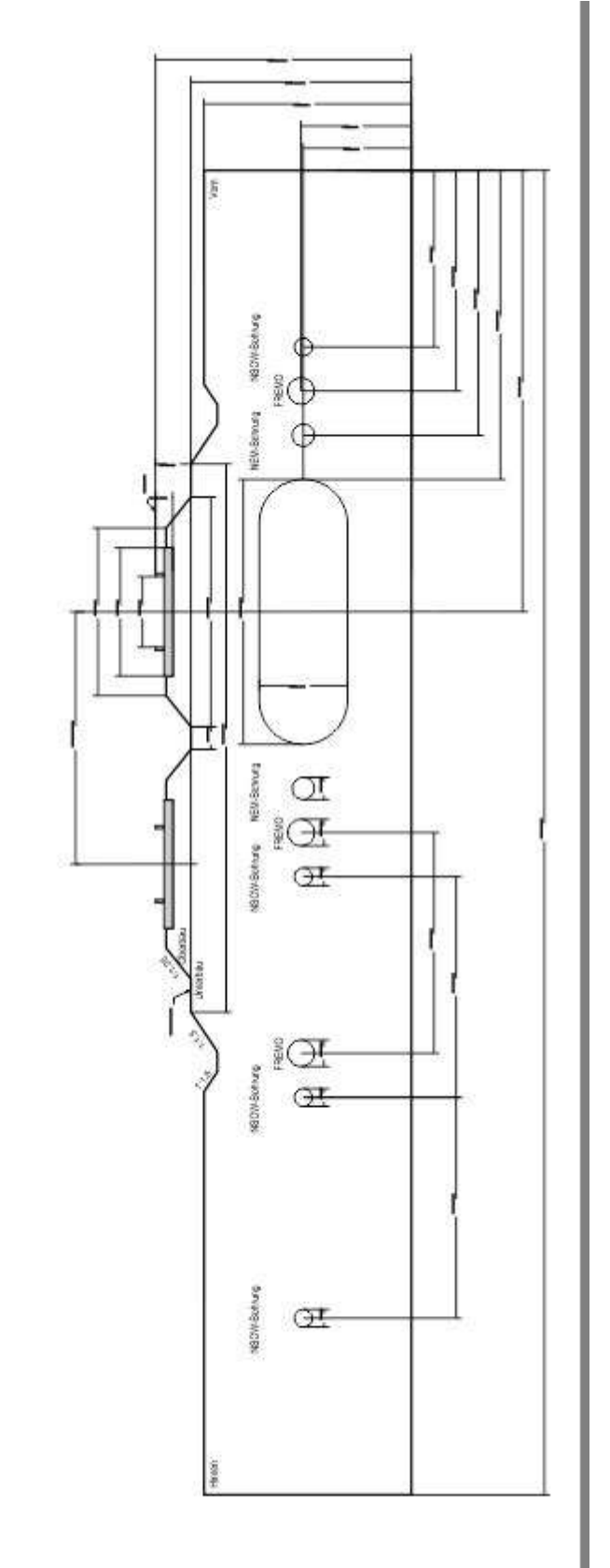

# <span id="page-38-0"></span>**5.7** *Anlage 7: Kopfbrett 2-gleisig, asymmetrisch, 600 mm br.*

<span id="page-39-0"></span>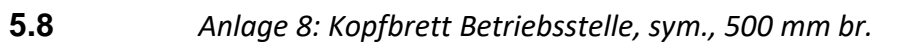

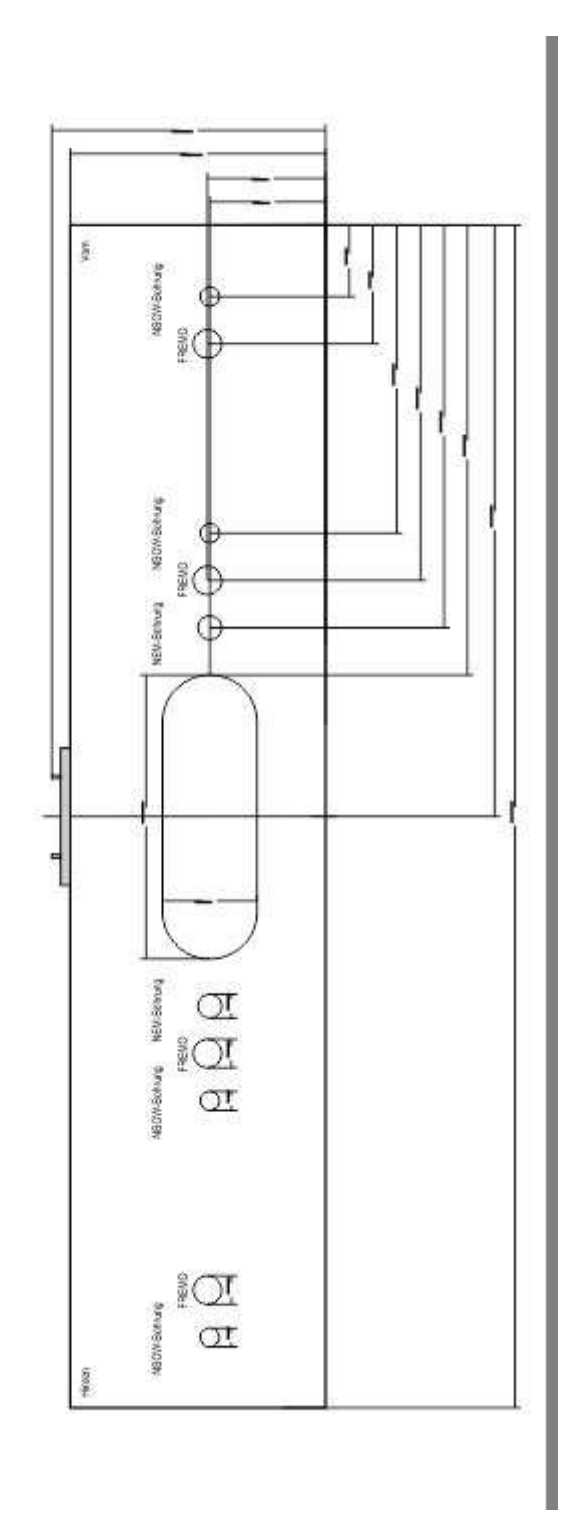

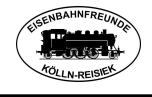

NSOW-Modul-Typ: BSS500

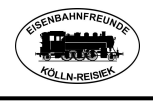

# <span id="page-40-0"></span>**5.9** *Anlage 9: Kopfbrett Betriebsstelle, sym., 600 mm br.*

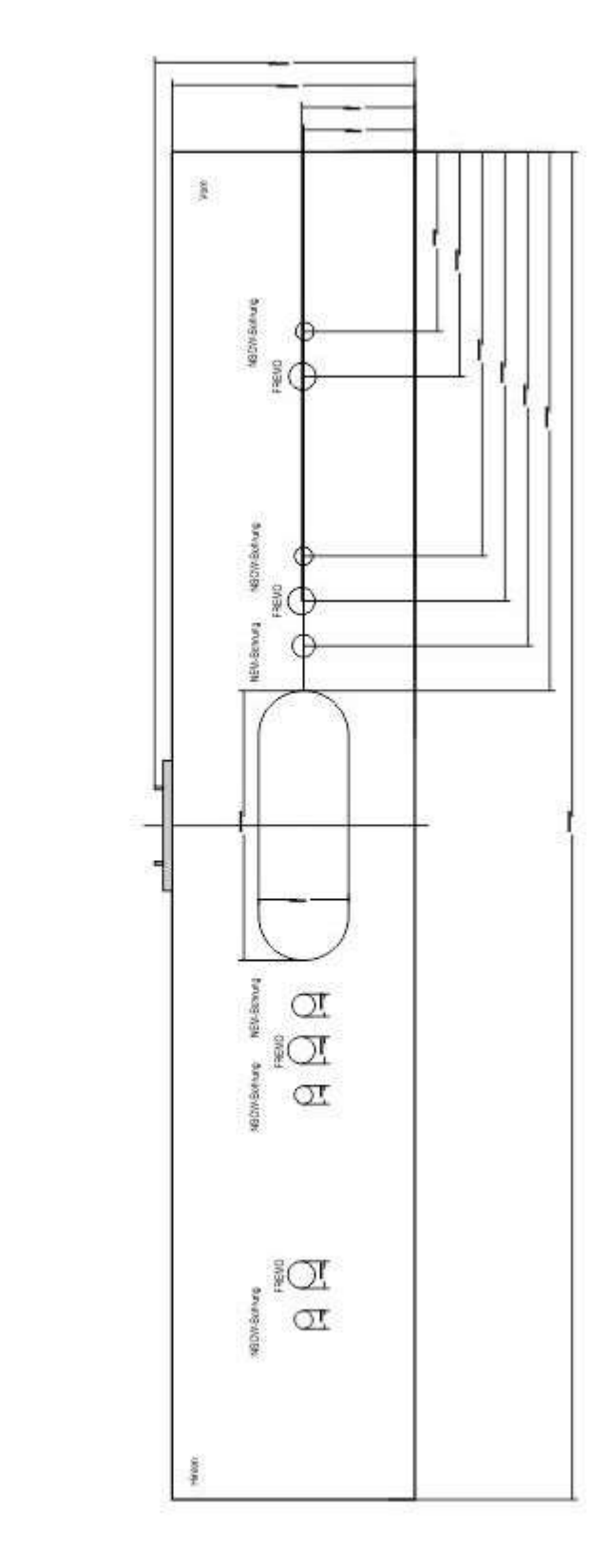

NSOW-Modul-Typ: BSS600

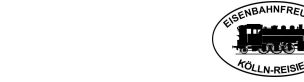

# <span id="page-41-0"></span>**5.10** *Anlage 10: Kopfbrett Betriebsstelle, asym., 500 mm br.*

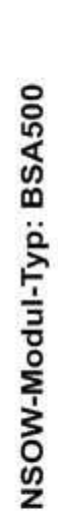

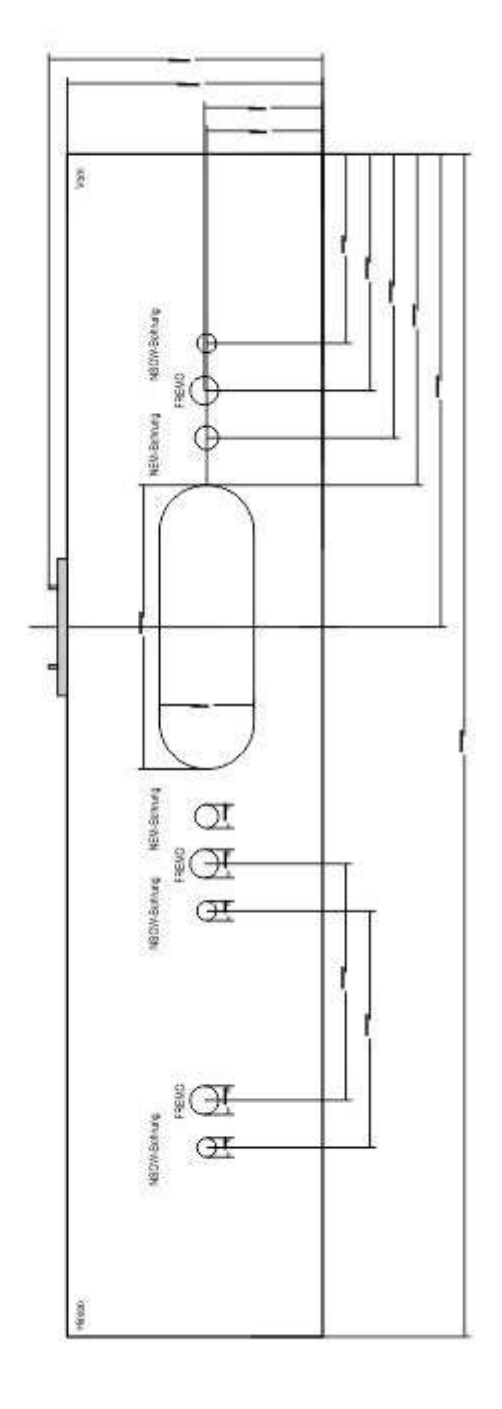

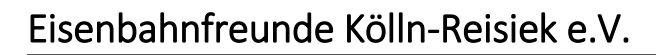

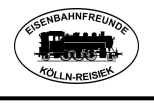

# <span id="page-42-0"></span>**5.11** *Anlage 11: Kopfbrett Betriebsstelle, asym., 600 mm br.*

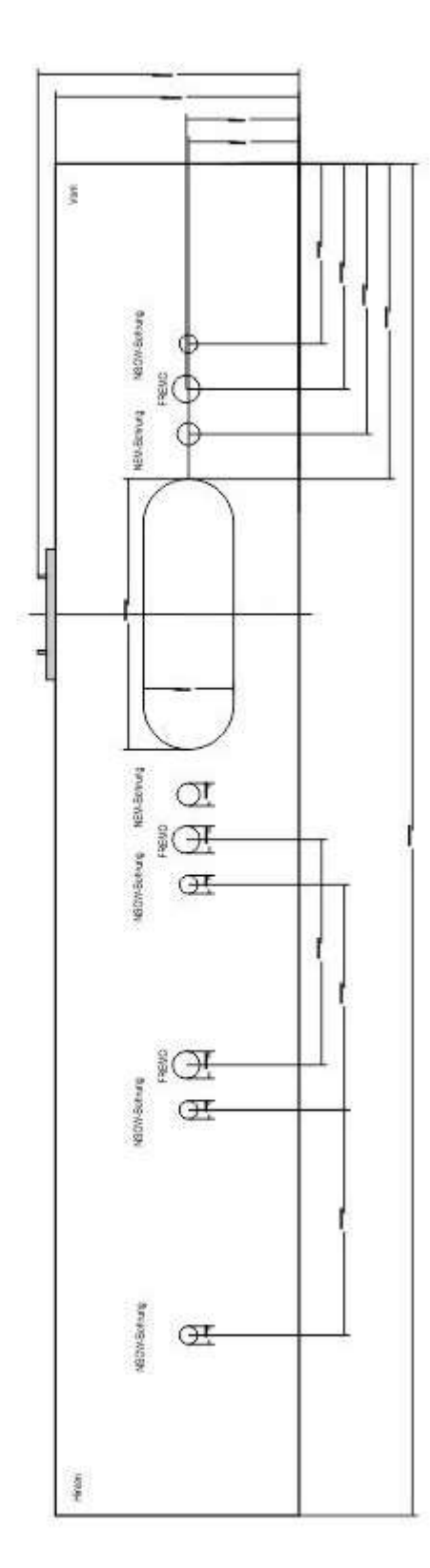

SH-Modul-Typ: BSA600

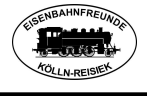

# <span id="page-43-0"></span>**5.12** *Anlage 12: Materialien für die Ausgestaltung*

Beschreibung folgt!

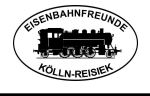

#### <span id="page-44-0"></span>**5.13** *Notfallplan*

#### **Was ist zu tun, wenn die Zentrale während des Fahrtages ausfällt?**

Zuerst den gesamten Strom abschalten (einfach FI-Schalter wegdrücken)!

WLAN-Mäuse ausschalten!

Booster abschalten und Zentrale abbauen.

Ersatzzentrale installieren und verkabeln.

Strom wieder einschalten (FI-Schalter!), Zentrale einschalten und Booster einschalten.

Warten bis das neue WLAN aufgebaut ist, ggf. mit Smartphone überprüfen, ob vorhanden.

Neuanmeldung der WLAN-Mäuse und anderer WLAN-Fahrregler erforderlich, dazu wieder die Mäuse einschalten.

Mit Shift + Menu ins Menü EINSTELLUNGEN und mit OK bestätigen.

Mit Pfeil -> ins Menü WLAN und mit OK bestätigen.

SSID auswählen und

SUCHEN auswählen und mit OK bestätigen.

Es wird WAIT erscheinen bis die Maus die zur Verfügung stehenden WLAN-Netze gefunden hat.

Mit den Pfeiltasten das bekanntgegebene (jetzt aktuelle) WLAN-Netz auswählen und mit OK bestätigen.

Im Display wird PWD? angezeigt, mit OK bestätigen.

Das bekanntgegebene WLAN-Passwort eingeben mit OK bestätigen.

Die WLAN-Maus startet neu und verbindet sich mit dem WLAN-Router.

Info: Ein Ändern der WLAN-Informationen ist jederzeit möglich! WLAN-Mäuse von Fleischmann/Roco können sich bis zu 5 verschiedene WLAN merken (mit PIN).

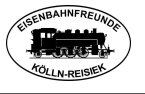

Ablaufdiagramm für WLANmaus

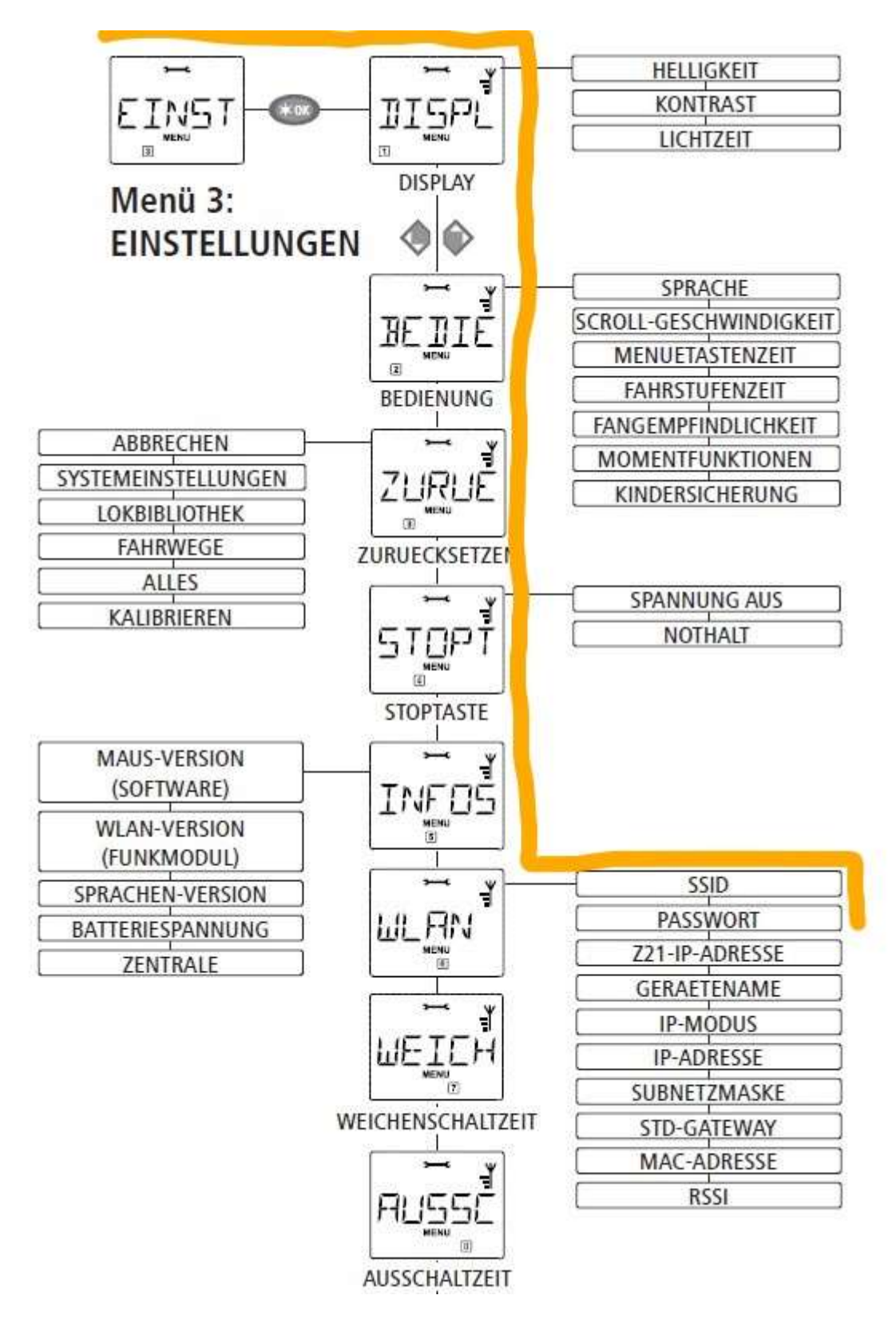